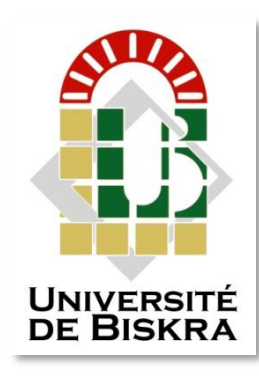

Université Mohamed Khider de Biskra

Faculté des Sciences Exactes et des Sciences de la Nature et de la Vie Department des Sciences de la Matière

## **MÉMOIRE DE MASTER**

Domaine des Sciences Matière Filière de Physique Spécialité physique énergétique et énergies renouvelables

Réf. : Entrez la référence du document

Présenté et soutenu par : **Salma lahreche**

Le : Click here to enter a date.

## *Etude numérique des propriétés électriques d'un transistor à un électron par simulateur Atlas Silvaco*

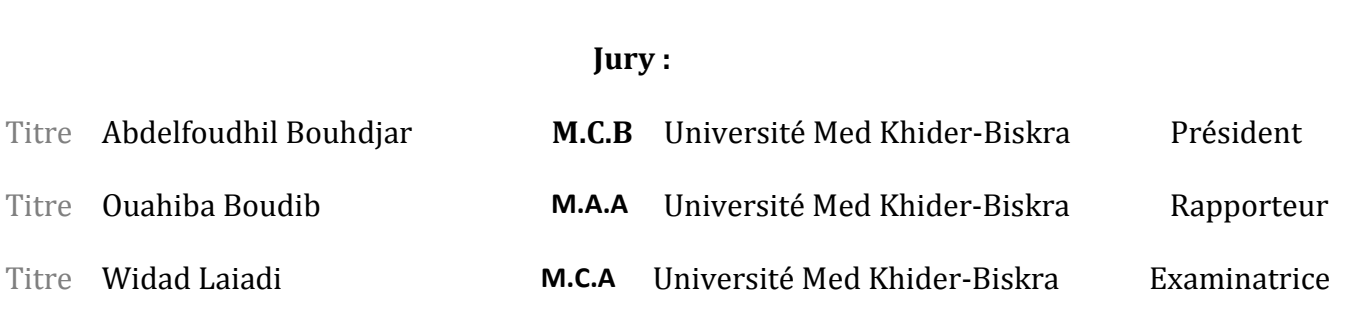

Année universitaire : 2019-2020

## Remerciement

Je tiens à remercier chaleureusement Madame Boudib Ouahiba, directrice de ce mémoire, pour le soutien qu'elle m'a accordé et pour sa gentillesse. Ses conseils et ses orientations ainsi que sa rigueur scientifique ont contribué à la réalisation de travail. J'exprime mes sincères remerciements à Monsieur Abd elfoudhil Bouhdjar, qui m'a fait l'honneur de présider le jury de ce mémoire, je lui exprime mon respect. Également Je tiens à remercier Madame Widad Laiadi, d'avoir accepté d'être membre du jury.

Mes profonds remerciements vont également à tous les enseignants de l'université de Biskra.

Enfin, Je tiens aussi à exprimer ma reconnaissance à ceux qui m'ont apporté leur soutien à certaines étapes de mon travail de près ou de loin.

# **DÉDICACES**

Je dédie ce modeste travail

A mes chers Grand-père mes chers grand-mère

A mes chers parents

A mes frères et mes sœurs

A toute mes amis (soumia Mounia nacira Djemaa dalalMarzouk Bouthaina)

## SOMMAIRE :

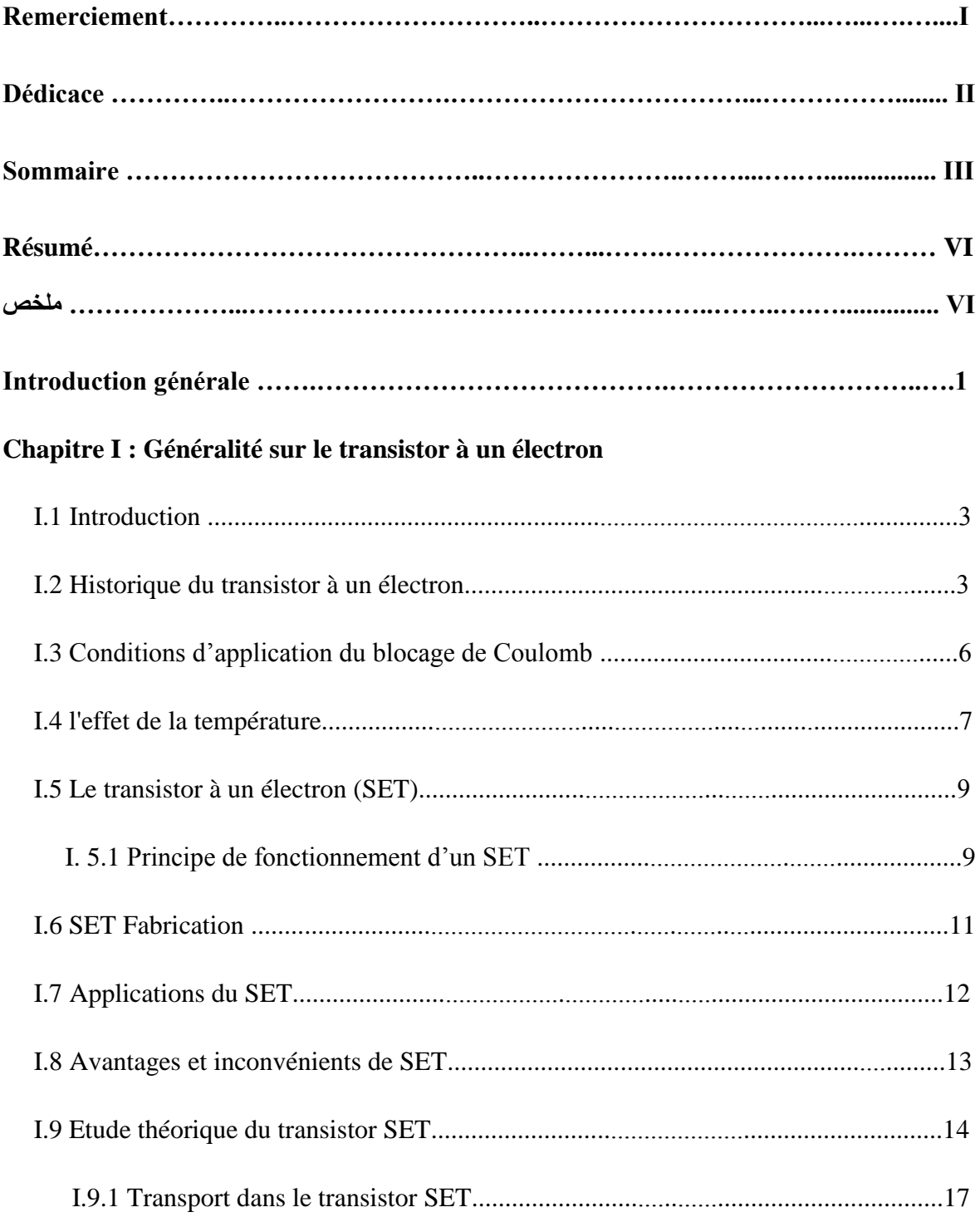

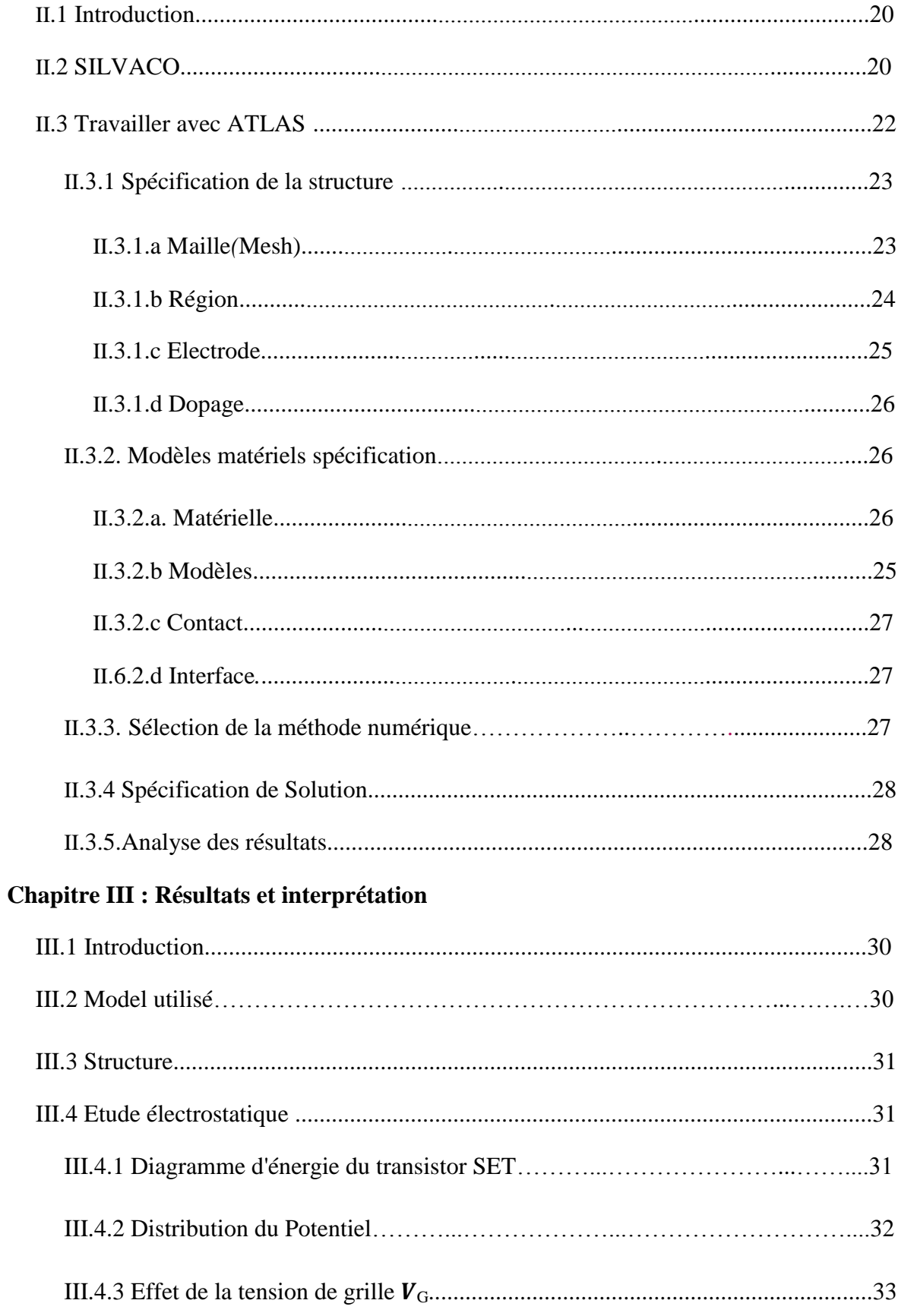

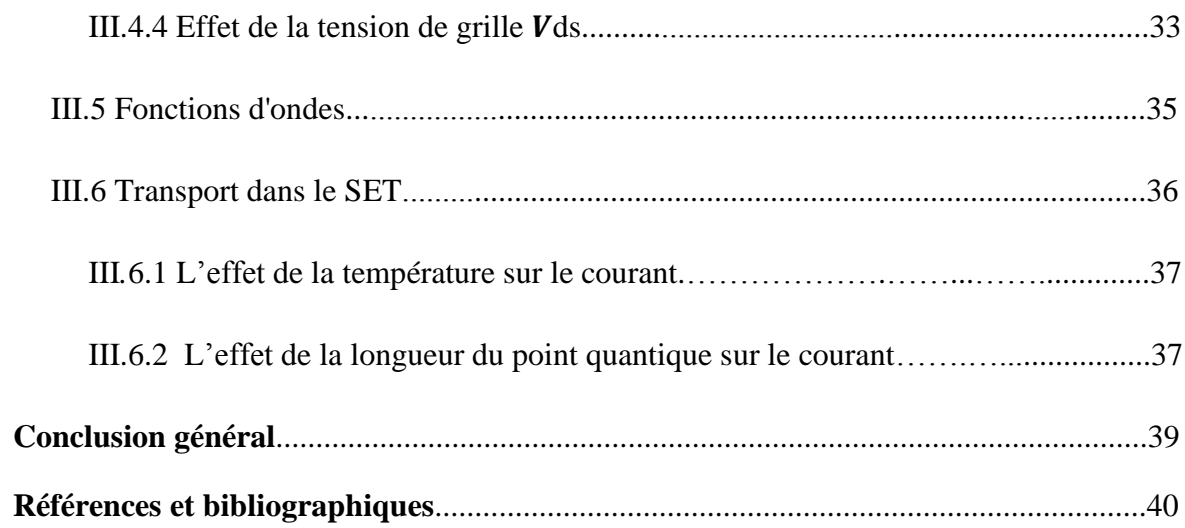

## Résumé

Le transistor à un électron est un composant actuel et le plus utilisé dans le domaine nanoélectronique en raison la faible consommation d'énergie et on peut utiliser comme détecteur car il est très sensible des charges ou bien dans les circuits intégrés il est combiné avec CMOS. L'objectif de ce travail est de ce faire une étude numérique sur les propriétés électriques dans ce dispositif en utilisant le simulateur Atlas Silvaco, (Technical Computer Aided Design (TCAD). Par résoudre les couples des équations Schrödinger-Poison, on se trouve la distribution d'énergie de potentielle dans ce transistor avec l'effet de polarisation de la grille sur le point quantique, de plus on a calculé les trois premiers d'états des fonctions d'ondes, des énergies et la densité des électrons.

**Mots de clés :** Transistor à un électron, SET, Point quantique, blocage de Coulomb.

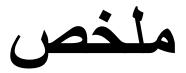

الترانزستور الأحادي الإلكترون (SET) هو أحد المركبات الحالية والأكثر استخدامًا في المجال نانو-إلكترونيك نظرًا الستهالكه المنخفض للطاقة وكذالك يمكن استخدامه ككاشف ألنه شديد الحساسية للشحنات أو في ألدوائر متكاملة الهجينة )CMOS-SET). الهدف من هذا العمل هو القيام بدراسة عددية للخصائص الكهربائية في هذا الجهاز قمنا هذا اجل من) Technical Computer Aided Design (TCAD)) )Atlas-Silvaco) المحاكي باستخدام بحل المعادلتان Schrödinger-Poisson، وجدنا دوال الموجة للحالات الثلاث الأولى للطاقة وكذلك توزيع الطاقة الكامنة في هذا الترانزستور مع دراسة تأثير استقطاب البوابة Vg و Vg علي النقطة الكمونية ، بالإضافة إلى ذلك قمنا بحساب كثافة الإلكتر ونات .

**الكلمات المفتاحية**: الترانزستور أحادي اإللكترون ، SET، النقطة الكمونية ، حصر كولوم.

### *Introduction Générale*

Le développement des nanotechnologies permet de créer des dispositifs avec de taille nanométrique et de nouvelles fonctionnalités, consommant moins d'énergie, plus très sensibles. Les porteurs de charge dans ce cas sont confinés dans certaines directions comme le point quantique, le mouvement des porteurs de charge est confiné dans trois directions et il se compose de  $10^3$  à  $10^9$  atomes avec un nombre équivalent d'électrons[1]. Les propriétés physiques qui apparaissent, c'est les propriétés quantiques en raison la quantification d'énergie et de la charge.

Le point quantique peut appliquer dans plusieurs domaine, tels qu'en électronique, le transistor à point quantique (transistor à un électron, SET en anglais) tel qu'il est actuellement, est très intéressant du fait de sa faible consommation énergétique, il est analogie de transistor MOSFET mais ne peut remplacer, à cause de son faible courant d'attaque. Toutefois, il devient possible, lorsqu'on le combine à des CMOS[2]. De pallier à ce problème, tout en conservant une basse consommation. Comme les circuits hybrides

#### SET-CMOS

L'objectif de ce travail est de faire une étude les propriétés électroniques dans le transistor à point quantique par simulation en utilisant le logiciel SILVACO ATLAS

Ce travail est donc composé de trois chapitres et il est organisé comme suit :

- Dans le premier chapitre, nous abordons les généralités sur le transistor à point quantique en présentant les notions de base sur ces dispositifs.
- Dans le deuxième chapitre, nous présentons des généralités sur SILVACO ATLAS.
- Dans le troisième chapitre, Les résultats obtenus sont présentés et interprétés.
- Enfin, le mémoire se termine par une conclusion générale récapitulant les résultats obtenus au cours de la simulation.

## *Chapitre I : Généralité sur le transistor à un électron* **I.1 Introduction**

Le transistor à point quantique ou " Single Electron Transistor SET" en anglais est un dispositif à un électron dans lequel nous considérons que le transport des électrons de la source au drain est séquentiel et se fait à l'unité, contrairement aux dispositifs MOSFET ou aux transistors bipolaires, dans lesquels le transport s'effectue par un flux continu de porteurs de charges.

 Dans ce chapitre, nous allons présenter l'historique du transistor à point quantique et principe de fonctionnement, puis nous montrons les effets quantiques qui sont apparait dans ce transistor comme la quantification d'énergie et de la charge, l'effet de blocage de Coulomb, De plus on présent les domaines d'application de ce transistor, ensuite son avantage et désavantage. Nous terminons ce chapitre par une partie d'étude théorique de ce dispositif.

#### **I.2 Historique du transistor à un électron**

C'est en 1951 que le phénomène de blocage de Coulomb a été utilisé pour interpréter les variations inhabituelles de la résistance de films métalliques granulaires. Mais ce n'est qu'en 1987 que le premier transistor à un électron a été fabriqué aux laboratoires BellLabs, aux USA, par D. Averin et G. Dolan, deux ans après que le concept eut été énoncé par D. Averin et K. LikharevOn[3] distingue plusieurs types des SETs: les dispositifs à points métalliques, semi-conducteurs ou moléculaires. Pour aller à le principe de fonctionnement du transistor à point quantique, il faut passer au quelque définitions:

 Point quantique (quantum dot (QD) en anglais): est une région isoler entre deux barrières de potentiel (jonctions tunnels), cette région qu'on appelle aussi: ilot quantique, boîte quantique ou bien atome artificiel[1]. parce qu'il apparaît des effets de quantification des charges et niveaux d'énergies (niveaux discrètes).

• *Jonctions* tunnel *(C, R)*: Les jonctions tunnel sont composées d'une fine barrière isolante (de l'ordre du nanomètre) entre deux électrodes conductrices pour permettre le passage du courant par effet tunnel. Le double comportement (amplitude ou résistance) est dû à l'intersection du tunnel. Quand la jonction bloque le passage de l'électron, elle est perçue par ce dernier comme une capacité classique. Dans le cas où la jonction est passante, elle va permettre le passage d'un courant et l'électron la percevra ainsi comme une résistance (Figure I.1)[4].

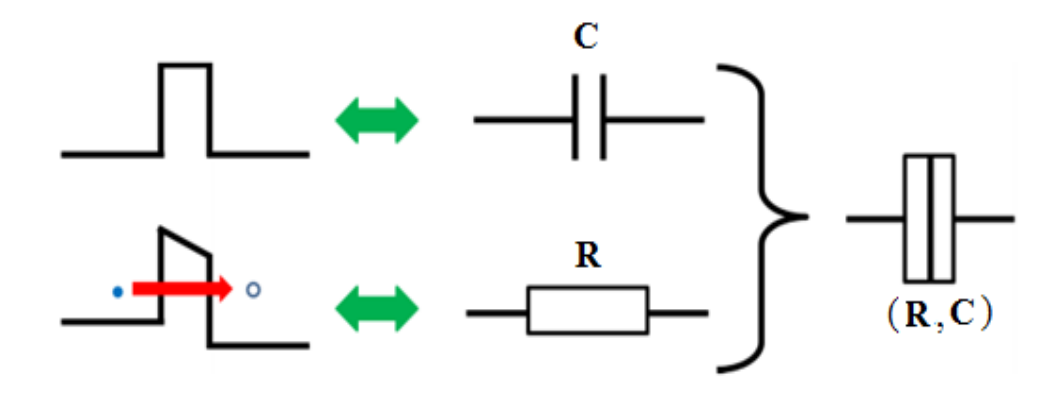

**Figure I. 1:** Représentation du comportement de la jonction tunnel[5]

#### **L'effet de blocage du Coulomb:**

Le blocage de Coulomb est un mécanisme étudié notamment pour l'élaboration de transistors à un électron (SET). Pour expliquer le phénomène de blocage de Coulomb, il est nécessaire d'introduire le concept de barrière tunnel ou jonction tunnel car au travers le blocage de Coulomb, on a la possibilité de contrôler le flux de porteurs, un par un.

En mécanique classique, si l'on considère une barrière de potentiel de hauteur  $V_0$  et un électron ayant une énergie  $E < V_0$ , l'électron ne pourra pas passer la barrière. La mécanique quantique quand à elle attribue aux électrons une probabilité non nulle de traverser cette barrière en associant une fonction d'onde ψ obéissant à l'équation de Schrödinger.

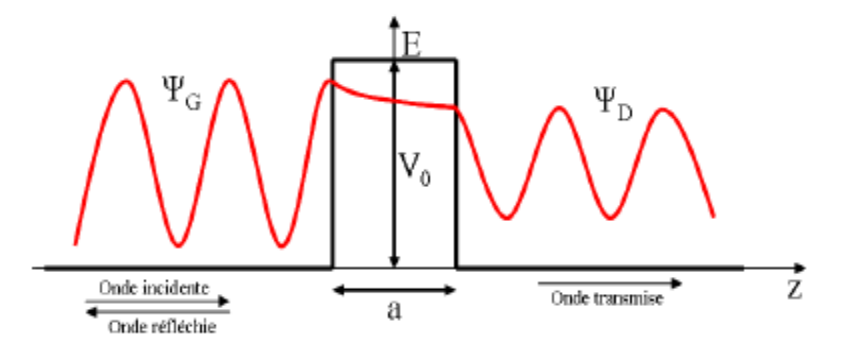

**Figure I. 2:** Représentation de l'effet tunnel [19].

Dans le cas unidimensionnel présenté en figure I.2, les solutions de l'équation de Schrödinger donnent pour les régions situées à gauche et à droite de la barrière des ondes progressives :

$$
\psi_G(z) = A \exp(-ikz) + B \exp(ikz) \tag{1.1}
$$

$$
\psi_G(z) = A'' \exp(-ikz) \tag{1.2}
$$

$$
A \text{vec } k = \sqrt{\frac{2mE}{\hbar^2}} \tag{1.3}
$$

et à l'intérieur de la barrière une onde évanescente :

$$
\psi_G(z) = A' \exp(-\alpha z) + B' \exp(\alpha z)
$$

$$
A \text{vec } \alpha = \sqrt{\frac{2m(V_0 - E)}{\hbar^2}}
$$

Ainsi, en exploitant les conditions de continuité de la fonction d'onde et de sa dérivée, on trouve un coefficient de transmission qui caractérise la transparence de la barrière tunnel :

$$
T(E) = \frac{1}{1 + (\frac{k^2 + a^2}{2ak})^2 \sinh^2(aa)} \tag{1.4}
$$

Il faut donc noter que le coefficient de transmission *T* dépend de la hauteur *V*0 et de la largeur *a* de la barrière de potentiel [19].

Pour comprendre le transport électronique à travers un SET est représenté à la figure I.3. Les niveaux de Fermi des électrodes source et drain sont contrôlés par les potentiels appliqués. Sur l'îlot, les électrons occupent des niveaux discrets d'énergie dont l'espacement est déterminé par l'énergie de charge  $E_C = e^2/C$  du dispositif.

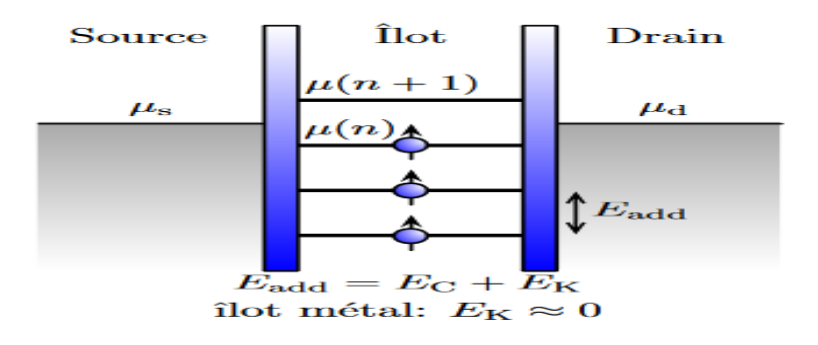

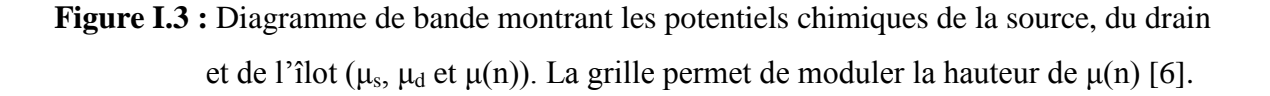

Chaque électron additionnel équivaut à charger une capacité *C*, ce qui requière de l'énergie. Les électrons doivent sauter d'une région à l'autre par effet tunnel. Le champ électrique de la grille peut modifier l'alignement des niveaux discrets de l'îlot par rapport à la fenêtre de transport. Ceci fournit un outil efficace pour contrôler le courant circulant à travers, le dispositif, ce qui cause les pics de courant de la figure I.4a. Quand une différence de potentiel est appliquée, aucun électron ne peut circuler à travers l'îlot si son potentiel chimique n'est pas dans la fenêtre de transport (entre celui de la source et du drain), car il est énergétiquement interdit pour l'électron déjà présent de sauter hors de l'îlot. Si un niveau se situe dans la fenêtre de transport, les électrons peuvent alors circuler un par un à travers l'îlot, d'où le terme « mono-électronique »

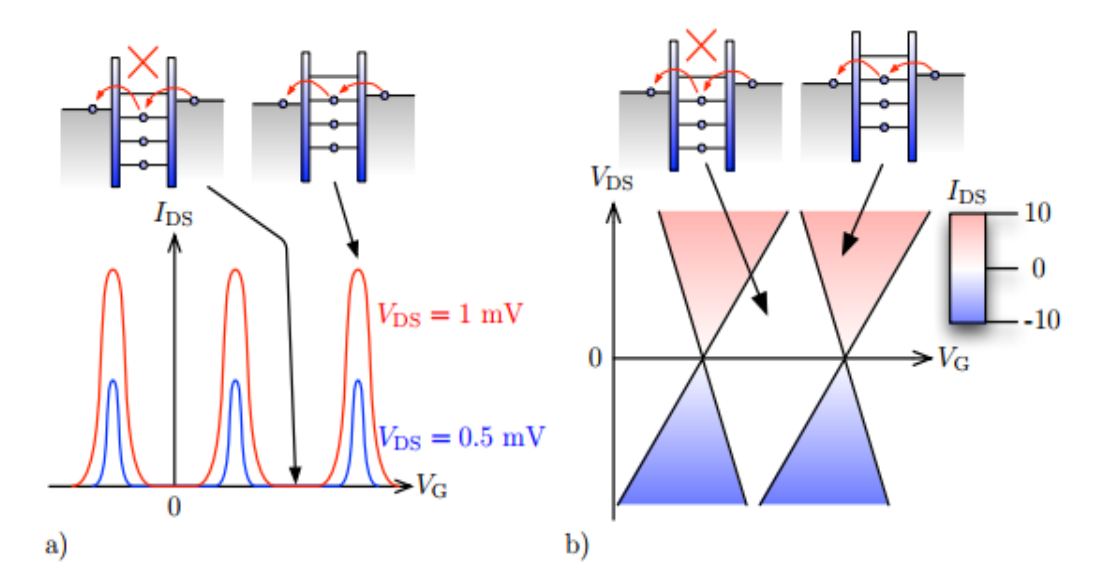

**Figure I.4 :** Représentation schématique de la caractéristique I-V d'un SET. a) Le courant dans le dispositif est bloqué, sauf pour certaines valeurs périodiques du potentiel de grille *V*G. b) Diagramme de stabilité. Les diamants de Coulomb sont les régions blanches en losange où le courant source-drain est bloqué [6].

#### **I.3 Conditions d'application du blocage de Coulomb**

Le blocage coulomb ne peut être réalisé que si, au cas où les trois conditions suivantes seraient réunies :

 La tension de polarisation doit être inférieure à la charge élémentaire divisée par la capacité propre de l'îlot. C'est-à-dire :  $V_{bias} < e/C$  [7].

L'énergie thermique  $K_B T$  doit être inférieure à l'énergie de charge, c'est-à-dire :

 $K_B T < e^2/C$ ; ou bien l'électron pourra passer le point quantique (QD) par excitation thermique [7].

• La résistance au tunnel  $(R_T)$  doit être supérieure à h /  $2\pi e^2$ , qui est dérivé de l'incertitude de Heisenberg principe". C'est-à-dire : R<sub>T</sub> > h/2πe<sup>2</sup> = 25813Ω. Ceci est la condition requise pour la résistance du tunnel [7].

#### **I.4 l'effet de la température**

Sur la Figure I.5 nous présentons une variation du courant en fonction de  $V_{ds}$ , lorsque on appliqué une tension inférieur de la tension du seuil  $V_b$  qui donne par la relation suivante:

$$
|v_b| > \frac{e}{2.C_g} \tag{1.5}
$$

Le courant est nul parce que aucun électron peut à traverser le barrière du potentiel, cette tension connue sous le nom de « palier de Coulomb », ce palier disparaît quand la température augmente et le courant est continu, en raison à l'excitation thermique comme voir dans la figure I.5.

Le courant du SET peut varie en fonction de la tension Vg. En effet nous pouvons basculer entre les deux états « bloqué » ou « passant » à intervalle fixe. Ce phénomène est connu sous le nom d'oscillation de coulomb (Figure I.6).

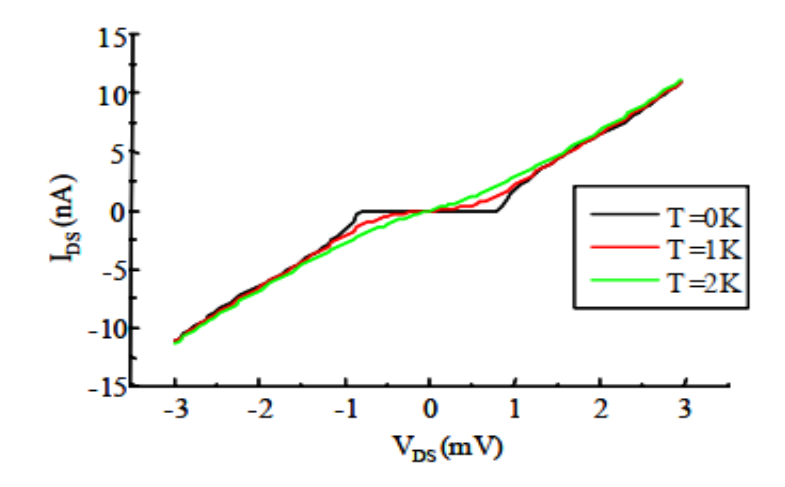

**Figure I.5 :** Courant Drain-Source du SET présenté dans Figure I-8 pour trois températures différentes. Les capacités sont  $C_S = C_D = 100$  aF,  $R_S = R_D = 100000 \Omega$ ,

 $C_g = 10$  aF,  $V_g = 0$  V. Simulation effectuée à partir de la référence [8].

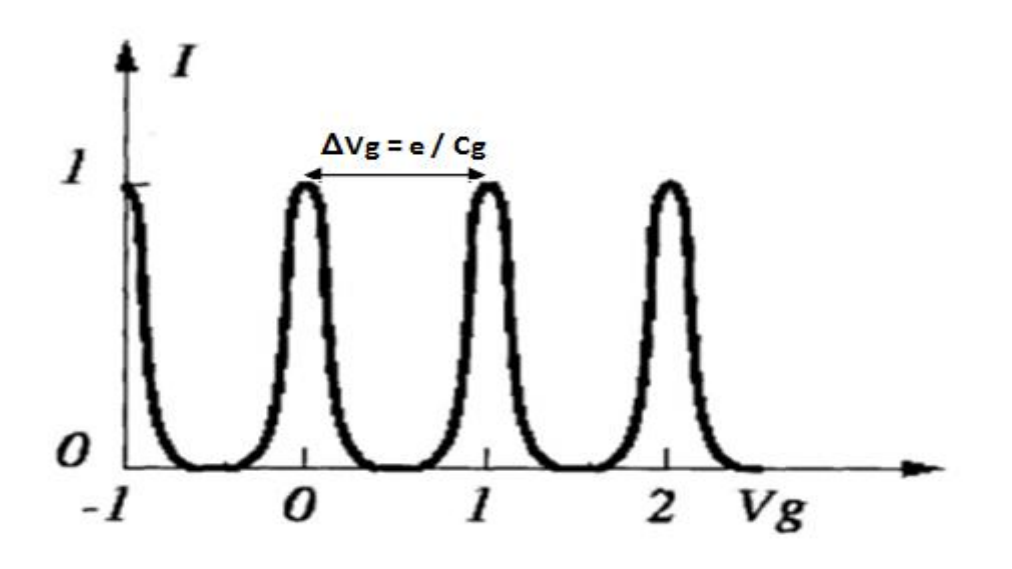

**Figure I.6 :** Oscillations Coulombiennes. Le courant est modulé par la polarisation de la grille.  $V_g$  est normalisée en e/C<sub>g</sub>[8].

La figure I.7 présente l'effet de la polarisation du drain Vds sur des caractéristiques le courant  $I_{ds}$  en fonction de Vg. Lorsque le voltage de la source-drain  $V_{ds}$  augmente, le courant du transistor à un électron varié proportionnel et largeur des pics de courant augmente aussi parce que les électrons peuvent à travers les barrières de potentielles et les zones du blocage de Coulomb diminué.

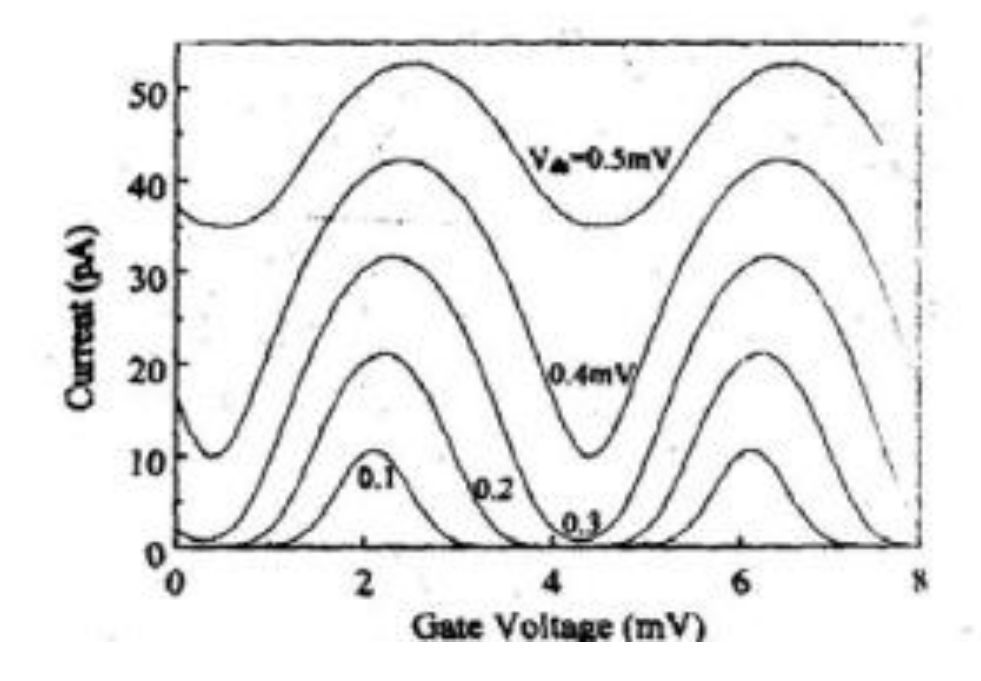

**Figure I.7 :** Courant du SET en fonction Vg par variation la tension  $V_{ds}$  (T = 300 K) [9].

#### **I.5Le transistor à point quantique (SET)**

Les SETs sont constitués à trois électrodes; la source, le drain et la grille. Ils couplent capacitivement comme voir dans la figure I.9.

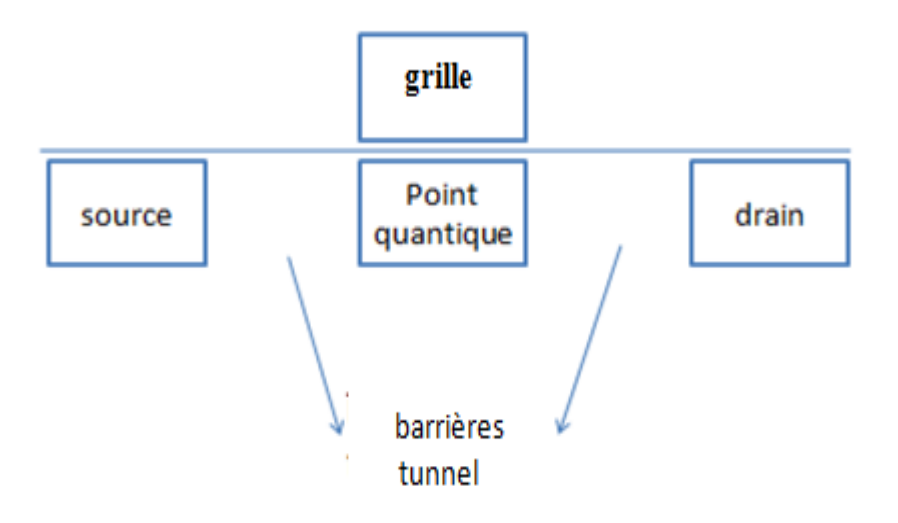

**Figure I.9 :** Schéma simplifié d'un SET

Le point (l'ilot) est situé entre la source et le drain. Il est isolé de ceux-ci par une mince couche diélectrique qui agit comme jonction à effet tunnel. La grille influence l'état du dispositif en induisant des charges sur l'îlot central. On dira que l'îlot et les électrodes forment en fait un système à trois capacités: la capacité de source  $(C_s)$ , la capacité de drain  $(C<sub>D</sub>)$  et la capacité de grille  $(C<sub>G</sub>)$ . La somme de ces capacités représente la capacité totale  $(C_{\Sigma})$  du SET. Le courant électrique circulant entre la source et le drain est modulé par le potentiel d'une grille couplée capacitivement à l'îlot. Celui-ci est l'équivalent du canal du MOSFET.

#### **I.5.1Principe de fonctionnement d'un SET**

Les SETs comportent comme les MOSFET, trois électrodes: La source, le drain et la grille. La différence principale entre les SET et les MOSFET se trouve dans l'architecture du canal entre source et drain. Le canal d'un MOSFET peut passer d'un état isolant à un état conducteur lorsque la grille est polarisée ; à l'inverse, le canal du SET est toujours isolant. Le couplage source-drain se fait alors par deux jonctions tunnel, entre lesquelles se trouve un petit « îlot » de conduction, ou point quantique. La tension appliquée à la grille permet de contrôler le passage d'électrons vers le point quantique, grâce au phénomène de

[blocage de Coulomb.](https://fr.wikipedia.org/wiki/Blocage_de_Coulomb)La figure I.10 présente l'évolution de diagramme d'énergie de bande et du courant du SET en fonction de la tension de grille.

L'écart énergétique entre un niveau à *n* électrons et un niveau à n + 1 électrons dans le point quantique, c'est à dire l'énergie à apporter, via la tension de grille, au système, est toujours en  $e^2/C_\Sigma$ . On se place à une tension drain-source  $V_{DS}$  donnée. Tant que la tension de grille est insuffisante pour faire passer le premier électron (c'est-à-dire  $\mu_1 > E_{FS}$ ), l'électron ne peut pas passer ; nous sommes en régime de blocage de Coulomb. À  $V_{GS}$  = VG1 (Figure I.10b), l'électron peut passer. Mais lorsqu'on augmente la tension de grille au delà de  $V_{G2}$ , l'électron est "piégé" sur l'îlot car il ne peut sortir ( $\mu_1 < E_{FD}$ , Figure I.10c).

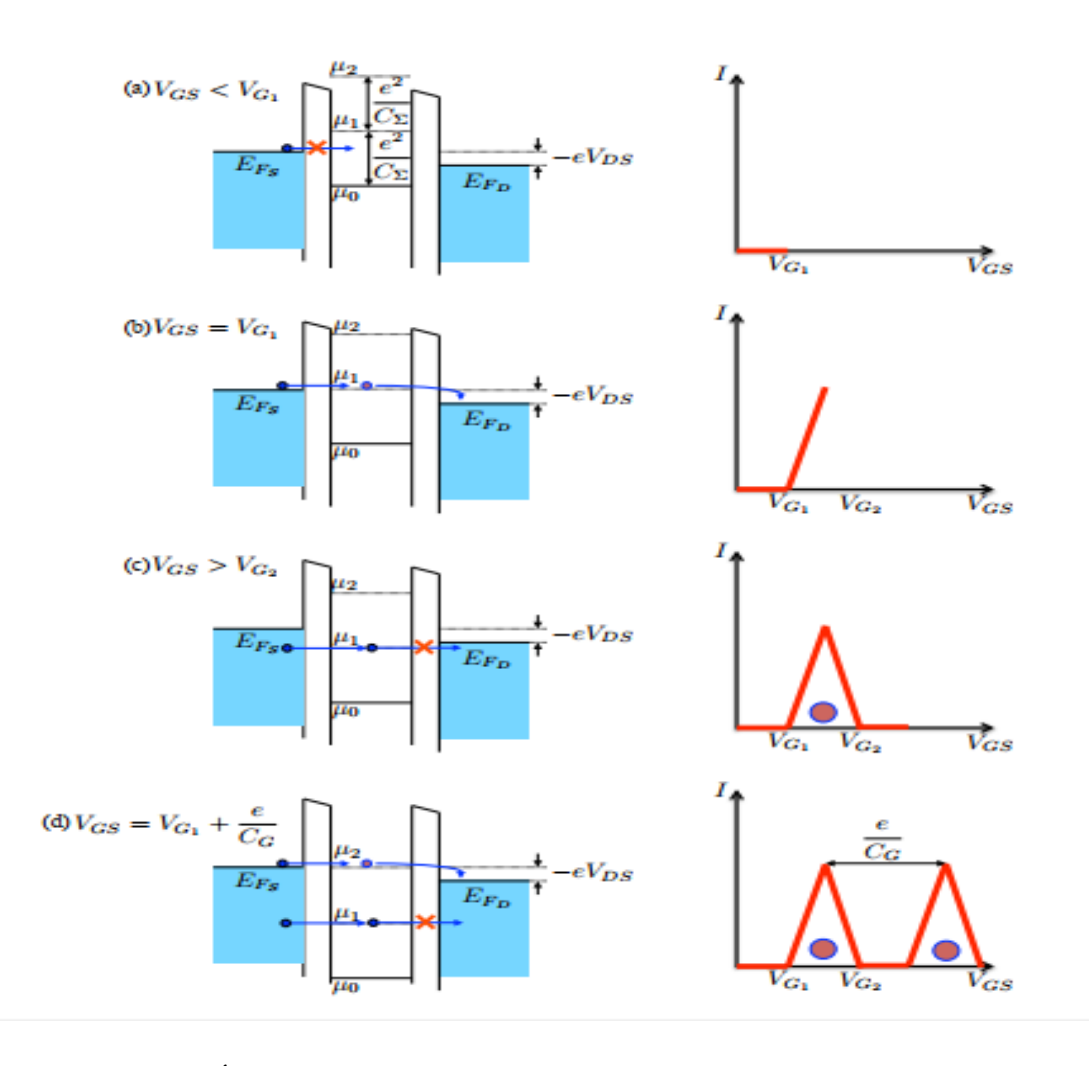

**Figure I.10 :** Évolution du diagramme en bande et du courant en fonction de la tension de la tension de grille dans un SET. (a) régime de blocage de Coulomb, (b)  $\mu_1=E_{FS}$ , le courant peut passer, premier pic de Coulomb, (c)  $\mu_1 < E_{FD}$ , le courant ne peut plus passer, le courant redevient nul, (d)  $\mu_2 = E_{FS}$ , début du deuxième pic de Coulomb[10].

Le courant a donc été non nul sur la plage [*VG*<sup>1</sup> *VG*2], créant ainsi un pic sur la caractéristique courant-tension de grille. Il faut atteindre la tension  $V_G = V_{G1} + e/C_G$  pour voir l'apparition d'un nouveau pic de courant (Figure I.10)[10].

L'écart de tension entre les pics est donc d'e/ $C_G$ , où  $C_G$  fait office de "capacité de grille". Ces pics sur la caractéristique courant-tension de grille sont couramment appelés "Oscillations de Coulomb", et, en intégrant cette courbe pour plusieurs valeurs de tension de drain *VdS*, nous obtenons un diagramme de stabilité du courant en diamants, où les diamants représentent les zones de blocage de Coulomb

Tel que schématisé en Figure I.11 Il est à noter que les électrons ne circulent qu'un par un dans ces structures, et que, comme pour le double-jonction tunnel et l'escalier de Coulomb, les oscillations de Coulomb sont fortement dégradées lorsque la température est telle que  $k_B T \gtrsim e^2 = C_G$  [10].

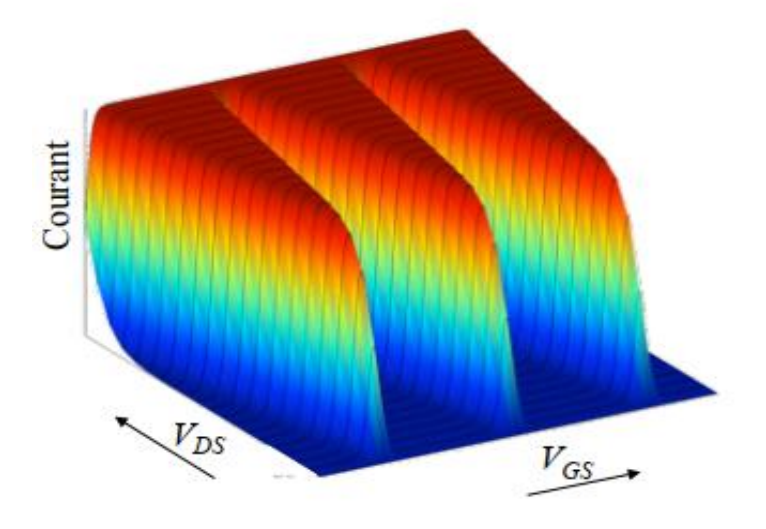

**Figure I.11 :** Diagramme de stabilité du courant dans un SET. Les zones bleues foncées représentent les zones de courant nul, c'est-à-dire, de blocage de Coulomb[10].

#### **I.6 SET Fabrication**

Différents matériaux sont utilisés pour faire le SET et ici nous créons un exemple Décrit les étapes de sa production : Le silicium est sélectionné pour son substrat. Il est recouvert d'une solution de piranha et la couche d'Al<sub>2</sub>O<sub>3</sub>est déposée dessus. Cette couche est une couche d'isolation entre le substrat et SET. Une couche mince de chrome en tant

que couche active est déposée sur $Al_2O_3$  layer. De plus, le SET dispose de trois électrodes qui sont produites par le procédé de gravure Focused Ion Beam (FIB). Le motif est généré et le coussinet et les électrodes sont produits. De plus, la fabrication des interstices entre électrodes et le dépôt de l'île nanométrique sont effectués avec le système FIB.'oxydation chimique se fait et les jonctions du tunnel se forment et enfin une couche d'Al2O3se dépose qui passive la SET[12].

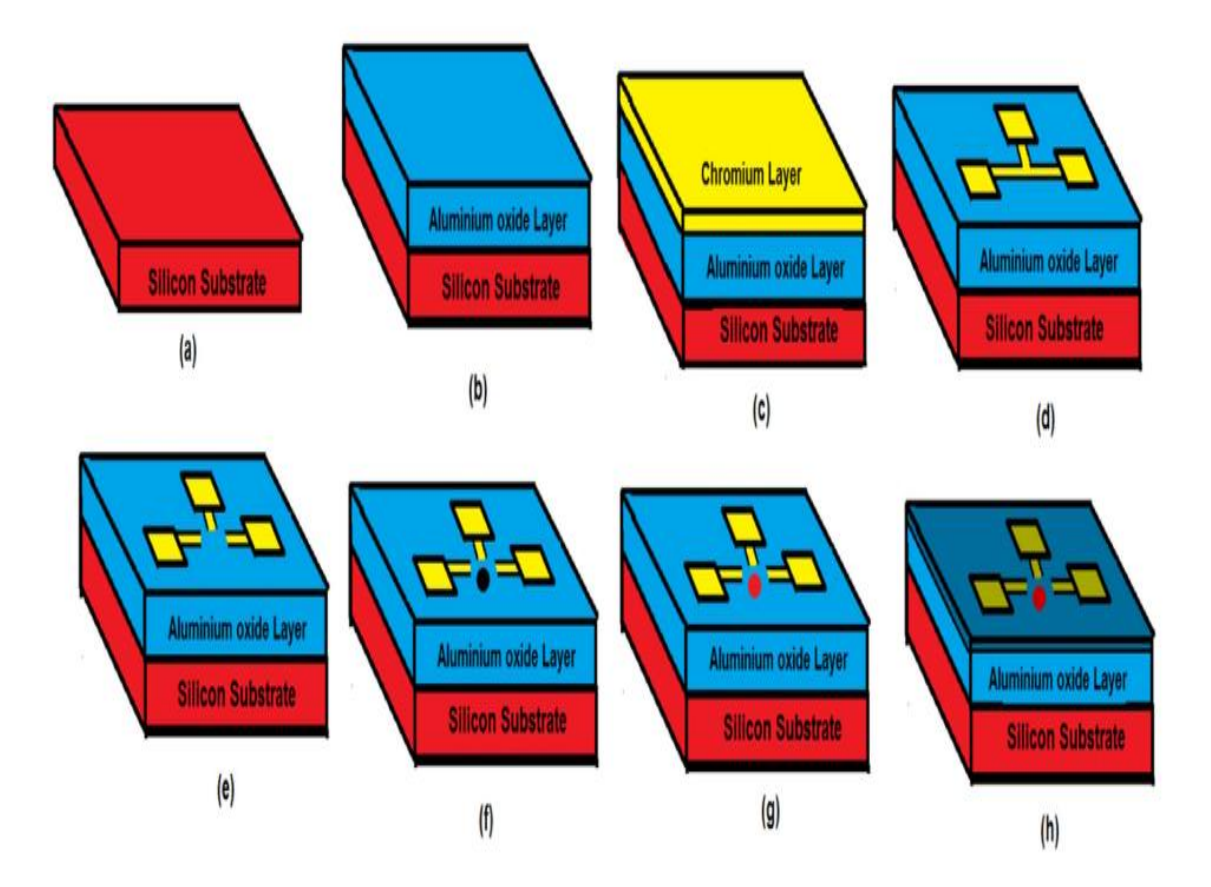

**Figure I.13 :** L'étape de fabrication de SET: a) substrat de silicium, b) ajout de couche d'Al2O<sup>3</sup> c) ajout de couche de chrome, d) fabrication d'électrodes SET avec FIB, e) fabrication d'un espace entre les électrodes SET, f) dépôt d'îlot, g) formation des jonctions tunnel, h) dépôt de couche  $Al_2O_3$  et passivation SET[12].

#### **I.7 Applications du SET**

On peut utiliser le transistor SET pour les applications suivantes :

a) **électromètre à haute sensibilité:** le SET a permis d' utiliser comme électromètres super sensibles en mesures physiques uniques par exemple pour le spin d'électron de quantum bits ou de charge confiné dans le point quantique.

b) **spectroscopie à un électron**: est la possibilité de mesurer les énergies d'addition d'électron (la distribution du niveau d'énergie) en points quantiques et autres objets à l'échelle nanométrique.

c) **étalon de courant continu:** Le SET peut être utilisé comme une sonde efficace du rapport signal / bruit pour la mesure à coup unique en courant continu et en radiofréquence d) **étalon de température:** Une nouvelle avenue vers une nouvelle norme de température

absolue peut être développée par l'utilisation de réseaux mono électrons 1D.

e) **Détection du rayonnement infrarouge:** Le SET peut détecter efficacement le signal infrarouge à la température ambiante.

f) circuits logiques à contrôle en tension ou en courant.

h) **transistors programmable:** Un SET ayant une fonction mémoire non volatile est une clé pour la logique SET programmable [13].

#### **I.8 Avantages et inconvénients de SET**

a. les avantages des transistors à un électron sont :

Faible consommation d'énergie. Haute sensibilité. Taille compacte. Vitesse de fonctionnement élevée. Circuit simplifié. Caractéristique de la reproductibilité. Principe de fonctionnement simple. Co-intégration simple avec CMOS traditionnel circuits [7, 13].

b. les inconvénients des transistors à un électron sont :

-Il est pratiquement difficile de fabriquer les transistors à un électron [7, 13].

-Il est difficile de relier les SET à l'environnement extérieur.

 -La technique de lithographie est une autre limitation majeure des dispositifs à un électron en raison de la difficulté de fabrication à température ambiante.

#### **I.9 Etude théorique du transistor SET**

Le schéma du circuit électrique équivalent d'un transistor SET est présenté en la Figure I.14.

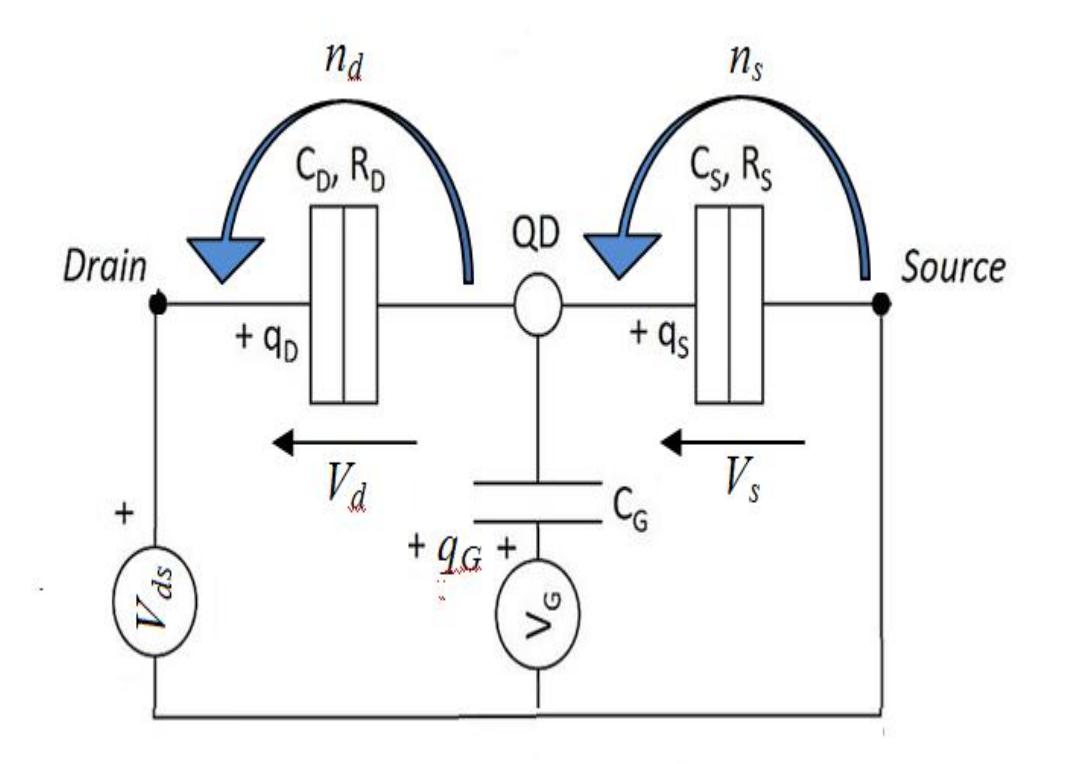

**Figure I.14 :** Schéma du circuit équivalent d'un transistor à un électron.

Tout d'abord dans le cas d'un système de deux jonctions tunnel en série, polarisées par une tension  $V_{ds}$  et on note  $q_0$  des charges parasites pouvant exister au sien du transistor.  $n_s$  et  $n_d$ sont les nombres d'électrons transférés dans les jonctions tunnel Source-QD et QD-Drain respectivement. Les charges accumulées par les barrières de potentiel associées sont données par :

$$
q_s = C_s V_s \tag{1.6}
$$

$$
q_D = C_D V_D \tag{1.7}
$$

où  $C_s$  et  $C_D$  sont les capacités correspondants. Le nombre d'électrons en excès sur le QD est noté n. On peut alors définir la charge du QD par:

$$
Q = q_s - q_D - q_G = -ne + q_0 \tag{1.8}
$$

La tension de polarisation étant  $V_{ds} = V_s + V_p$ on peut calculer l'énergie potentielle correspond à l'énergie emmagasinée dans les trois condensateurs par la relation suivante:

$$
E_p = \frac{q_s^2}{2c_s} + \frac{q_b^2}{2c_p} + \frac{q_c^2}{2c_g} = \frac{c_s v_s^2}{2c_s} + \frac{c_b v_b^2}{2c_p} + \frac{c_c (v_c - v_s)^2}{2c_g} \tag{1.9}
$$

la variation d'énergie potentielle en fonction de la tension  $V_{ds}$  et  $V_{G}$  s'écrit:

$$
E_p = \frac{1}{2c_{eq}} \left[ C_s C_D V_{ds}^2 + C_D C_G (V_{ds} - V_G)^2 + C_s C_G V_G^2 + (ne - q_0)^2 \right]
$$
 I.10

Où  $C_{eq} = C_s + C_p + C_g$ . L'énergie totale du système est donnée comme la somme des énergies potentielles du système et l'ensemble des travaux effectués par les sources de tension  $V_{ds}$  et  $V_G$ 

$$
F = E_p - w \tag{1.11}
$$

Le travail fourni par les sources sont:

$$
w = w_s + w_p \tag{1.12}
$$

Où  $w_s$  et  $w_p$  présentent le travail pour injecter  $n_s$  électrons par la jonction S et  $n_p$  électrons par la jonction D respectivement. Si un électron a été extrait par la jonction S, cette jonction peut être considérée comme passante. Ce faisant, la jonction D exhibe son caractère capacitif (c'est l'hypothèse de passage séquentiel des électrons !), de même que le condensateur de grille  $C_G$ . Les charges  $q_G$  et q<sub>D</sub> doivent donc se rééquilibrer. Le travail fourni par les sources de tension *Vds* et *V<sup>G</sup>* nécessaire à un tel rééquilibrage de charges s'écrit

$$
w_s = -\frac{n_s e}{c_{eq}} (C_D V_{ds} + C_G V_G)
$$
 I.13

Si maintenant nous considérons qu'un électron a été injecté par la jonction D, cette jonction peut être considérée comme passante. Ce faisant, la jonction S exhibe son caractère capacitif, de même que le condensateur de grille  $C_G$ . Les charges  $q_G$  et  $q_S$  se rééquilibrent imposant aux sources de tension *Vds* et *V<sup>G</sup>* de fournir le travail

$$
w_D = -\frac{n_D e}{c_{eq}} (C_s V_{ds} + C_G (V_{ds} - V_G))
$$
 I.14

L'énergie totale du système s'écrit alors en fonction ( $n = n_D - n_S$ ),  $V_{ds}$ ,  $V_G$ :

$$
F(n, V_{ds}, V_G) = \frac{1}{2C_{eq}} \left( C_s C_D V_{ds}^2 + C_D C_G (V_{ds} - V_G)^2 + (ne - q_0)^2 + C_s C_G V_G^2) \right) +
$$
  

$$
\frac{e}{C_{eq}} \left( (n_D (C_s + C_G) + n_s C_D) V_{ds} - nC_G \right)
$$
 I.15

On s'intéresse également, pour la suite, à la variation d'énergie totale induite par les transitions possibles tunnel d'électron à température nulle:

$$
\Delta F_s^{\pm} = F(n \mp 1, n_s \pm 1, n_D) - F(n, n_s, n_D) = \frac{e}{2c_{eq}} (\mp (2n \mp 1)e \pm 2(q_0 + C_G V_G) \pm 2V_{ds}C_D)
$$
 I.16

$$
\Delta F_D^{\pm} = F(n \pm 1, n_s, n_D \pm 1) - F(n, n_s, n_D) = \frac{e}{2c_{eq}} \left( \pm (2n \mp 1)e \pm 2(\,q_0 + C_G V_G) \pm 2V_{ds}(C_S + C_G) \right)
$$
 I.17

Les seules transitions viables sont celles pour lesquelles il y a abaissement de l'énergie, i.e. les transitions pour lesquelles  $\Delta F < 0$  Nous trouvons:

$$
\begin{cases} \Delta F_{n_2+1} < 0 \Rightarrow V_{ds} < \frac{(2n-1)e^{-2}(q_0 + C_G V_{GS})}{2C_1} \\ \Delta F_{n_2-1} < 0 \Rightarrow V_{ds} > \frac{(2n+1)e^{-2}(q_0 + C_G V_{GS})}{2C_1} \\ \Delta F_{n_1+1} < 0 \Rightarrow V_{ds} < \frac{-(2n+1)e+2(q_0 + C_G V_{GS})}{2(C_2 + C_G)} \\ \Delta F_{n_1-1} < 0 \Rightarrow V_{ds} > \frac{-(2n-1)e+2(q_0 + C_G V_{GS})}{2(C_2 + C_G)} \end{cases} \tag{I.18}
$$

A partir des transitions possibles, on observe que la charge parasite inconnue et pour éviter ce problème, on peut alors définir une tension effective de grille  $V_G' = \frac{q}{q}$  $\frac{q_0}{c_G} + V_G$ . On retrouve les transitions possibles:

$$
\begin{cases} \Delta F_{n_2+1} < 0 \implies V_{ds} < \frac{(2n-1)e^{-2C_GV'_G}}{2C_1} \\ \Delta F_{n_2-1} < 0 \implies V_{ds} > \frac{(2n+1)e^{-2C_GV'_G}}{2C_1} \\ \Delta F_{n_1+1} < 0 \implies V_{ds} < \frac{-(2n+1)e + 2C_GV'_G}{2(C_2 + C_G)} \\ \Delta F_{n_1-1} < 0 \implies V_{ds} > \frac{-(2n-1)e + 2C_GV'_G}{2(C_2 + C_G)} \end{cases} \tag{I.19}
$$

On peut tracer les diagrammes de transitions, compte tenu du nombre de variables du problème (*Vds*, *VG*, *n*), comme voir dans la figure I.15. Les différentes droites représentent les limites des transitions viables données par le système de l'équation. (I.19), en fonction du nombre *n* d'électrons présents dans le point. Les zones colorées correspondent aux différentes zones de blocage total des électrons. La forme particulière de ce diagramme lui vaut d'être surnommé « caractéristique en diamant ». À tension de drain donnée, inférieure au premier seuil  $V_{ds}$ , l'action de la tension de grille permet alternativement le passage puis le blocage des électrons.

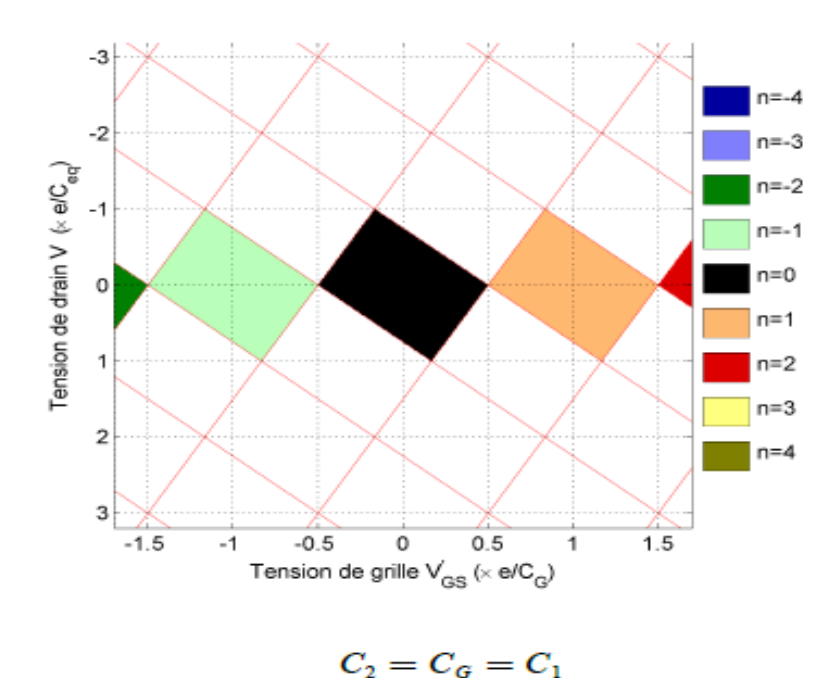

**Figure I.15 :** Transitions possibles des électrons à *T* = 0 K dans le cas d'un transistor à un électron[14]

#### **I.9.1 Transport dans le transistor SET**

On décrit dans cette partie le transport de SET, il y a deux régime: le régime linéaire c'està-dire à polarisation *Vsd* qui tend vers 0, dans ce cas, plusieurs échelles d'énergie caractéristiques. Leur comparaison permet de définir plusieurs régimes de transport (classique séquentiel - effet tunnel résonant).

Lorsqu'on applique une tension source -drain non nulle, le transport dans le régime non linéaire qui conduit à l l'observation des diamants de Coulomb [11]. De plus, à la sous-

section on trouve la forme analytique du courant en régime non linéaire sera donnée pour le cas particulier où seulement deux niveaux du point sont accessibles. Le courant est donné par:

$$
I(V_G, V_{ds}) = -\frac{e}{h} \frac{r_S r_D}{r_S + r_D} [f_S(\mu_N, ) - f_D(\mu_D)]
$$
 (I.20)

Où  $f_{S,D}(\mu_N) = [e^{(\mu_N - \mu_{S,D})/K_B T} + 1]^{-1}$ ,  $\Gamma_S$  et  $\Gamma_D$ sont les fonctions de Fermi Dirac de la source et du drain et le taux tunnel entre la source ou drain et le point respectivement. Avec  $\mu_s - \mu_b = -eV_{ds}$  on considère que la tension  $V_{ds}$  est appliquée à la source ( $\mu_s$  =  $-eV_{SD}$ ) et que le drain est mis à la terre( $\mu_D = 0$ ).

La figure 1.16 présente les graphes du courant en fonction de  $V_G$  et  $V_{dS}$  pour des températures de 10 K et 77 K. Les graphiques (a, g) résultantes montrent une partie des diamants de Coulomb autour des frontières entre les deux états de charge de l'île. La visibilité de ces frontières est réduite en augmentant la température du SET. En utilisant la conductance différentielle, les résonances d'un niveau de l'île avec les réservoirs sont représentées sous forme de pics, que ce soit en fonction de  $V_G$  ou  $V_{ds}$  et largeur des pics sont augmente avec l'augmentation de la température comme voir dans la figure.

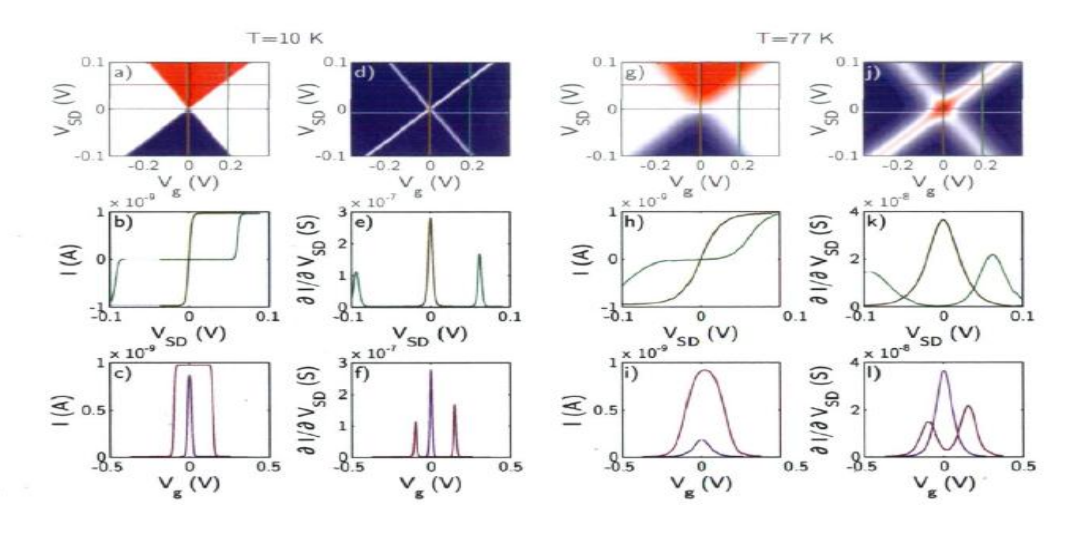

**Figure I.16:** Graphe du courant en fonction de  $V_G$  et  $V_{SD}$  (a) et (g) puis en fonction de  $V_{SD}$ seulement à  $V_G = 0$  et  $V_g = 0.75E_C/e\alpha_g$  (b) et (h) ainsi qu'en fonction de  $V_G$  seulement à  $V_{SD} \approx 0$ et  $V_{ds} = 0.75 E_C/e$  [c) et i)]. Graphe de  $\partial I/\partial V_{ds}$  en fonction de  $V_G$  et  $V_{ds}$  (d) et (j), puis en fonction de  $V_{ds}$  seulement à  $V_G \approx 0$  et  $V_G = 0.75E_C/ea_G$  (e) et (k) ainsi qu'en fonction de  $V_G$  seulement à  $V_{ds} \approx 0$  et  $V_{ds} = E_c/e$  (f) et (1). Les lignes dans les graphes (a), (d), (g) et (j) correspondent aux tensions considérées dans les graphiques de la même colonne. Paramètres utilisés : *E<sup>C</sup>* =50 meV,  $h\Gamma_{SD} = 50 \mu eV$ ,  $\alpha_q = 0.2$  et  $\alpha_S = 0.4$  [11].

## **Chapitre 2**

## **Simulateur ATLAS-SILVACO**

#### **II.1 Introduction**

La simulation par ordinateur a été inventée comme instrument scientifique en météorologie et en physique nucléaire au lendemain de la Seconde Guerre mondiale. Dans ce chapitre nous allons présenter la méthodologie et la stratégie de simulation par du programme Silvaco Atlas.

#### **II.2 SILVACO**

SILVACO est une entreprise qui se spécialise dans le développement de logiciels de simulation visant presque tous les aspects de la conception électronique moderne.

SILVCO TCAD comprend de nombreux modules pour la simulation de dispositifs semi-conducteurs tels que comme ATHENA et ATLAS. ATHENA est utilisé pour simuler le processus de fabrication tandis qu'ATLAS est pour les performances des appareils électriques. ATHENA et ATLAS travaillent sous une plateforme appelée DECKBUILD. DECKBUILD est un environnement d'exécution graphique interactif pour le développement platine d'entrée de simulation de processus et de dispositif. La figure II.1 montre la fenêtre DECKBUILD. Il est considéré comme la fenêtre principale de SILVACO où tous les simulateurs peuvent être contrôlés [15, 16].

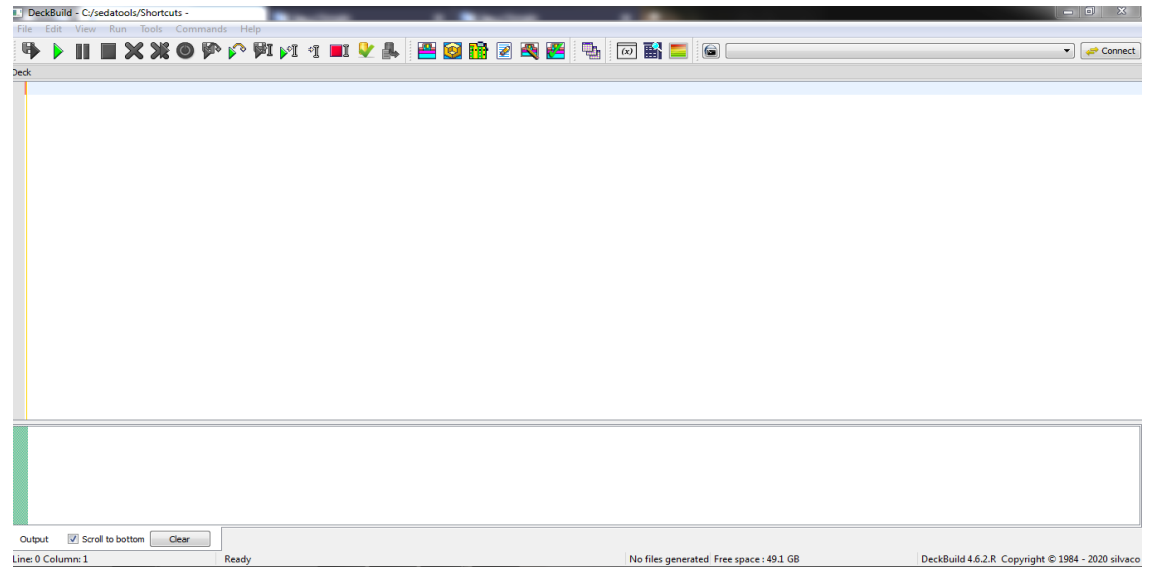

**Figure II.1 :** Fenêtre DECKBUILD

Les résultats obtenus ont été tracés et analysés par un autre outil nommé TONYPLOT.

TONYPLOT est un outil de visualisation qui trace les résultats obtenus par simulation.

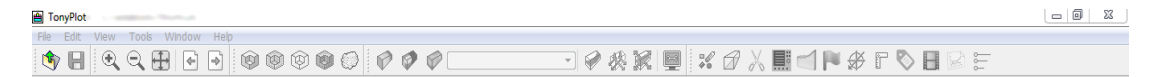

## **TonyPlot**

TonyPlot 5.0.22.R @ Silvaco 2020

**Figure II.2 :** Fenêtre tonyplot

La figure II.3 montre les étapes de simulation du processus SILVACO par et le module utilisé pour chaque étape.

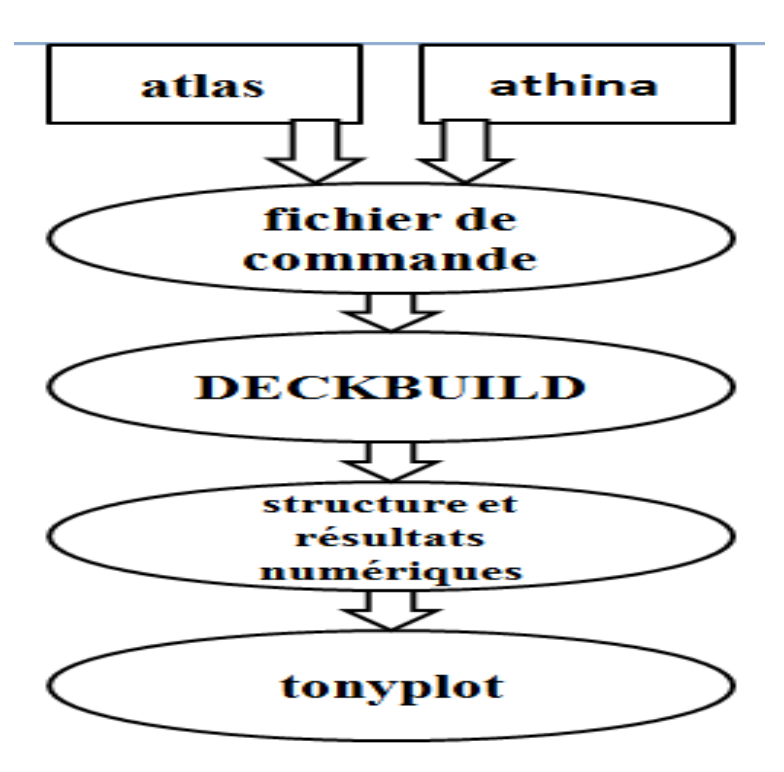

**Figure II.3:** Processus de simulation par SILVACO

#### **II.3 Travailler avec ATLAS**

Le fichier d'entrée « Nom de fichier.in » est constitué d'une succession de commandes qui seront exécutées par le simulateur. Le fichier d'entrée d'ATLAS contient un ordre de lignes de commande. Les groupes de commandes sont présentés dans le Tableau II.1.Chaque ligne consiste en un nombre de déclaration qui identifie la commande et un jeu de paramètres. Le format général est :

<DÉCLARATION><PARAMÈTRE> = <VALEUR>

**Tableau II.1:** Groupes de commande d'atlas et déclarations primaires

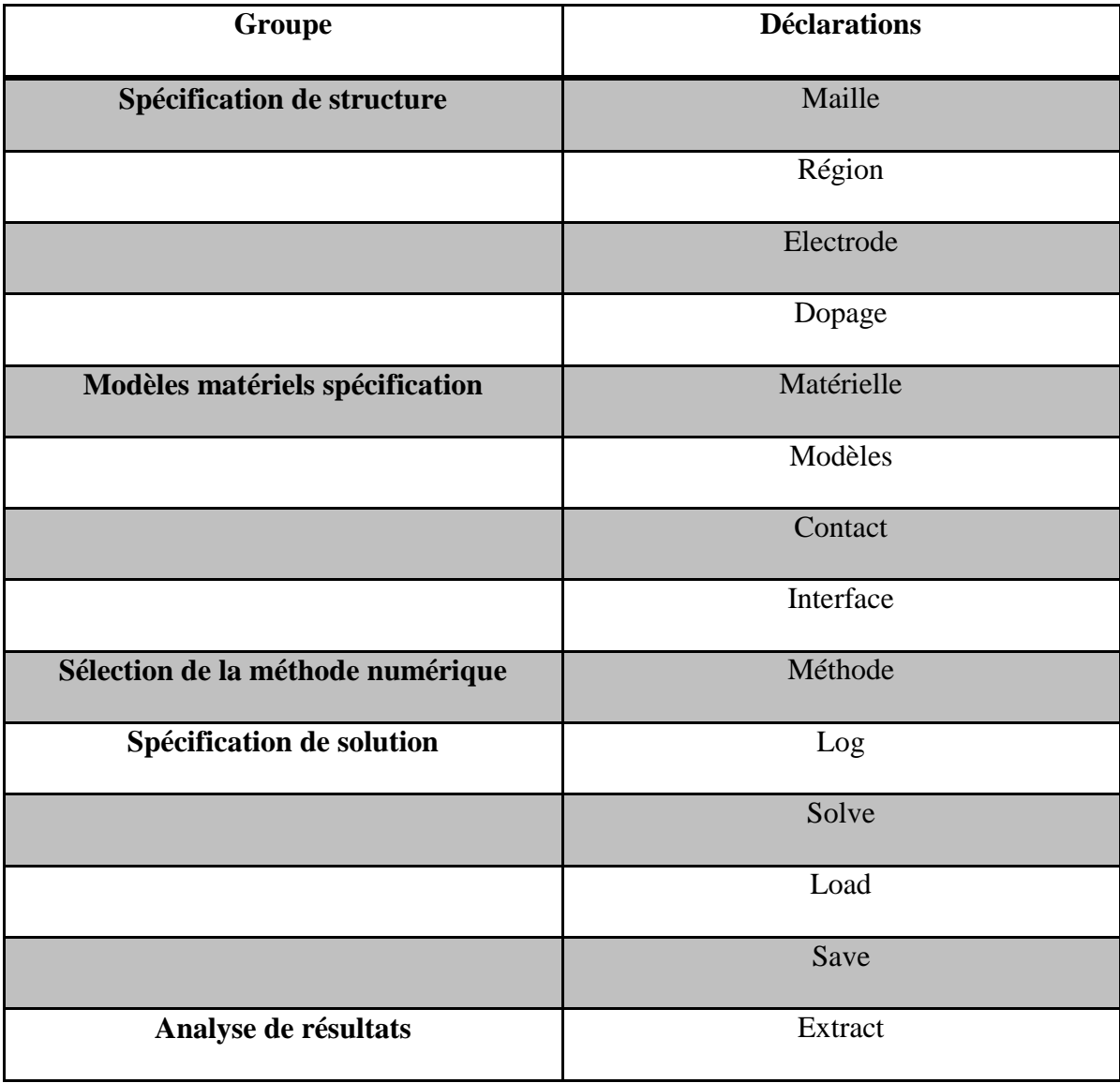

Comment saisir chaque élément

#### **II.3.1 Spécification de la structure**

#### **II.3.1.a Maille***(***Mesh)**

Dans un maillage 2D, nous définissons des lignes (x et y). Réseau ce sont une série de lignes horizontales et verticales espacées l'une de l'autre. Comme nous le notons sur la figure  $(II.4)$ .

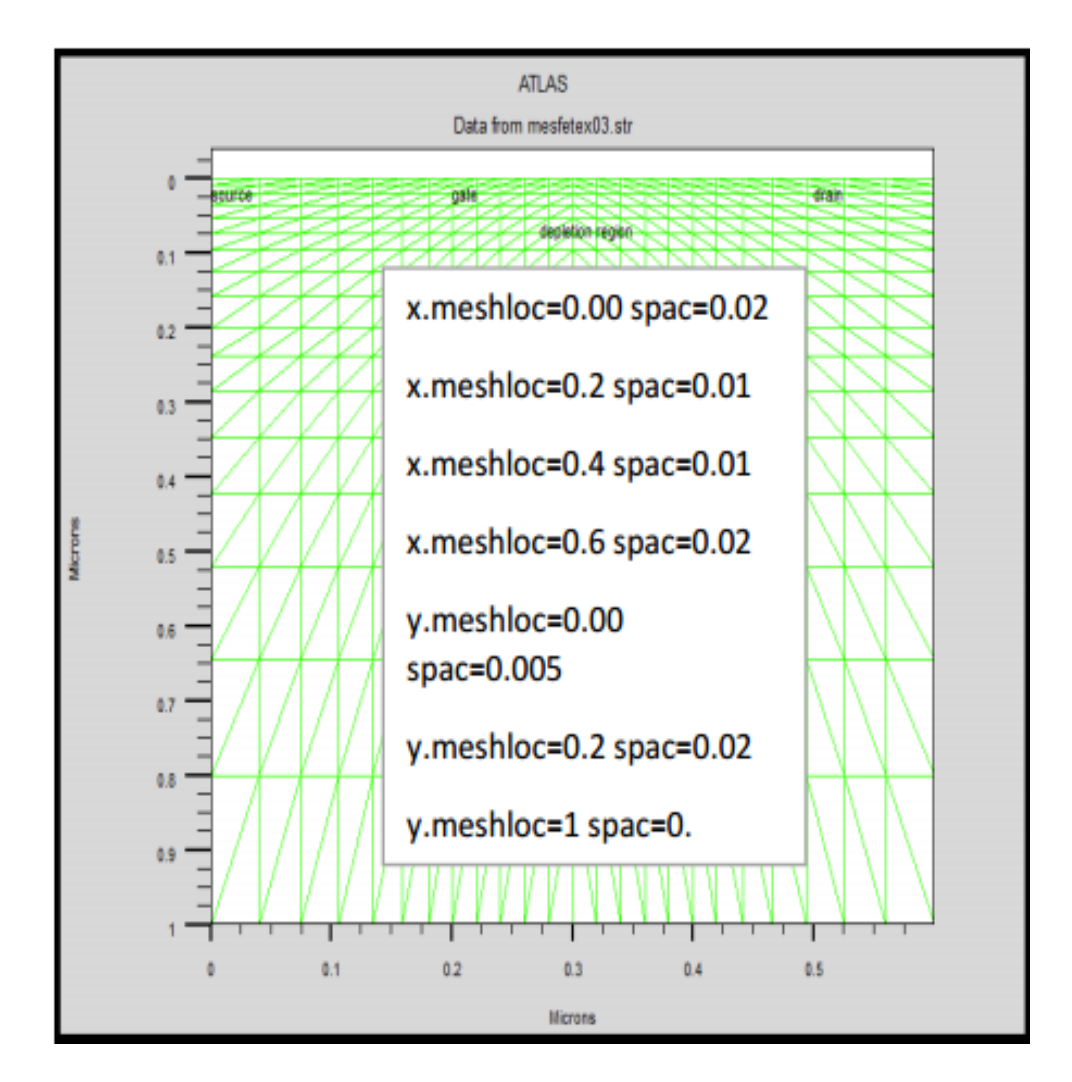

**Figure II.4:** Exemple de maillage

Le format général pour définir la maille est :

X.MESH LOCATION=<VALUE> SPACING=<VALUE> Y.MESH LOCATION=<VALUE> SPACING=<VALUE>

Par exemple, si x. mesh départ à 0 microns avec un espacement de 0.02 microns, cela signifie qu'il est relativement épais. x. mesh devient plus fin entre 0.2 et 0.4 microns avec un espacement de 0.01microns. La précision de la simulation dépend de l'état de la maille. Donc un maillage épais produit une rapide simulation, mais les résultats sont moins précis. Tandis qu'un maillage fin produit un ralentissement de la simulation, mais des résultats plus précis. Alors le maillage fin est plus intéressant de point de vue résultat dans la simulation.

#### **II.3.1.b Région**

Après avoir déterminé le maillage, il est maintenant nécessaire de définir les régions. Les limites de chaque région sont explicitement identifiées dans les axes x et y. Il reste à attribuer pour chaque région un matériau*.*

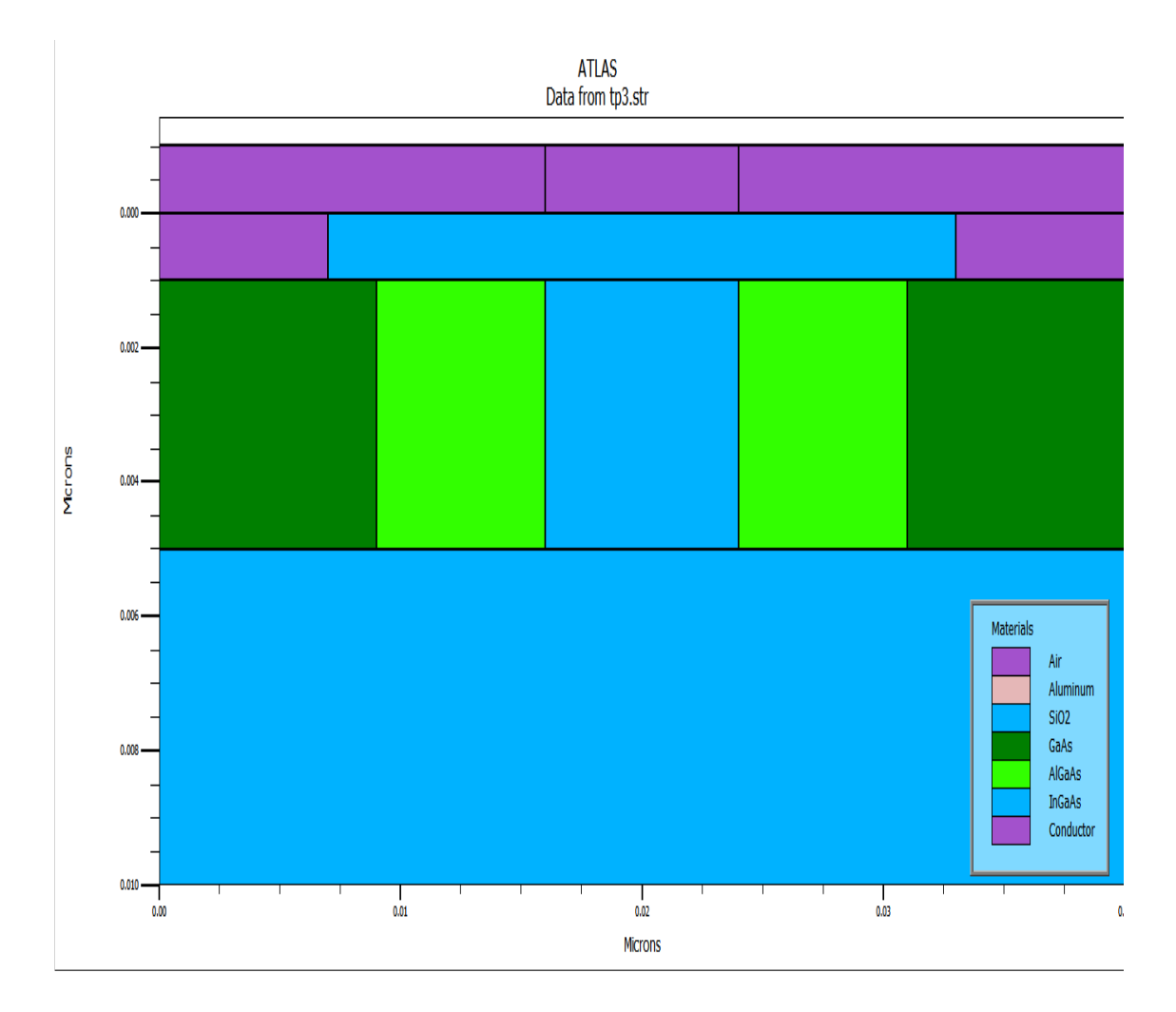

**Figure II.5 :** Exemple de régions

Format pour définir les régions est comme suit :

REGION number=<integer><material\_type><position des paramètres>

#### **II.3.1.c Electrode**

La définition des électrodes permet de réaliser les contacts Grille, source et drain ,gate .Cependant, SILVACO ATLAS à une limite de 50 électrodes qui peuvent être définis.

Le format pour définir les électrodes est le suivant :

ELECTRODE NAME= < nom de l'électrode >< position des paramètres >

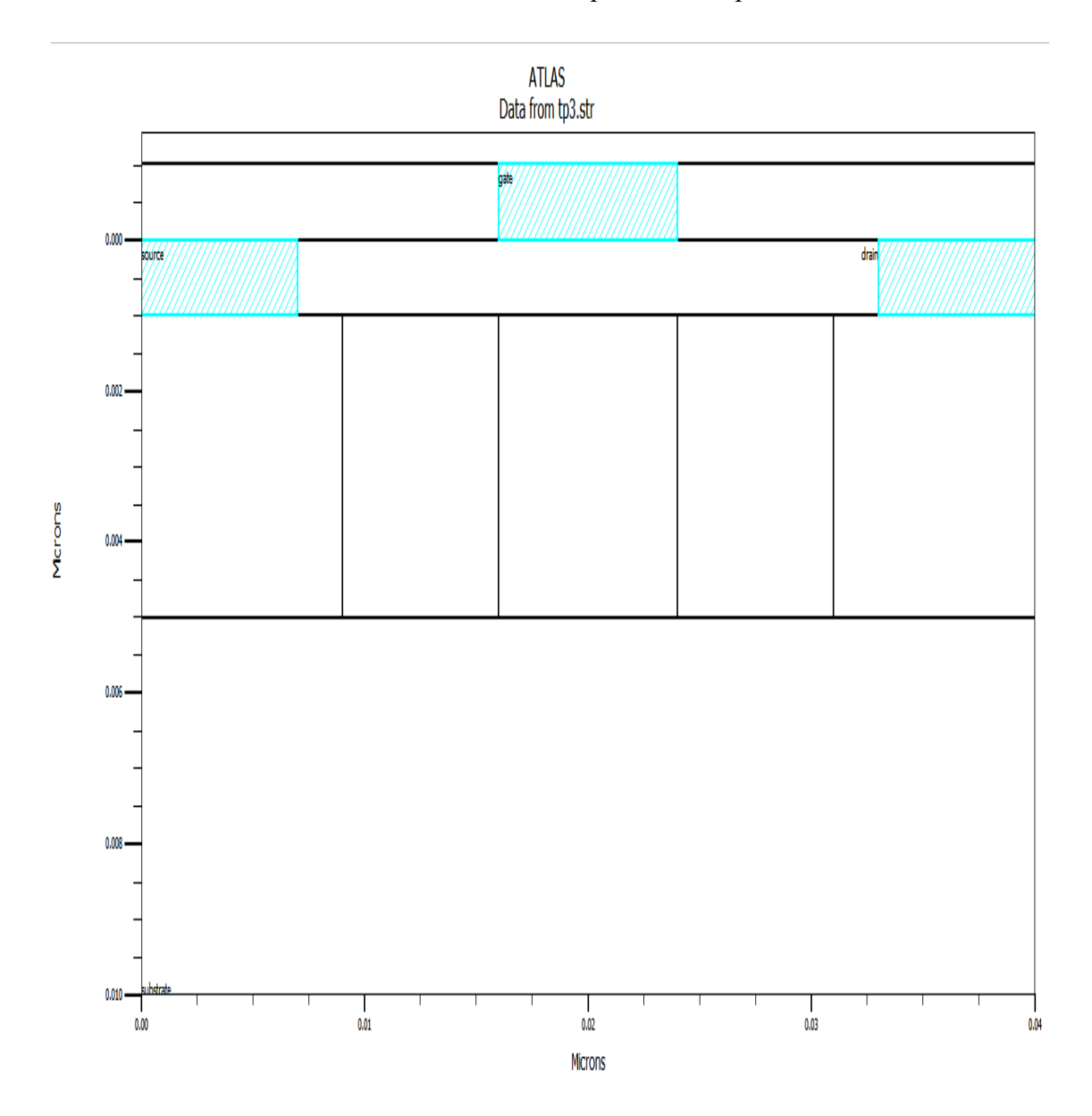

**Figure II. 6:** Exemple d'électrodes

#### **II.3.1.d Dopage**

On définit les types de dopage et les concentrations. Le dopage peut être de type n ou de type p. Le profil du dopage peut être uniforme, gaussien, etc.

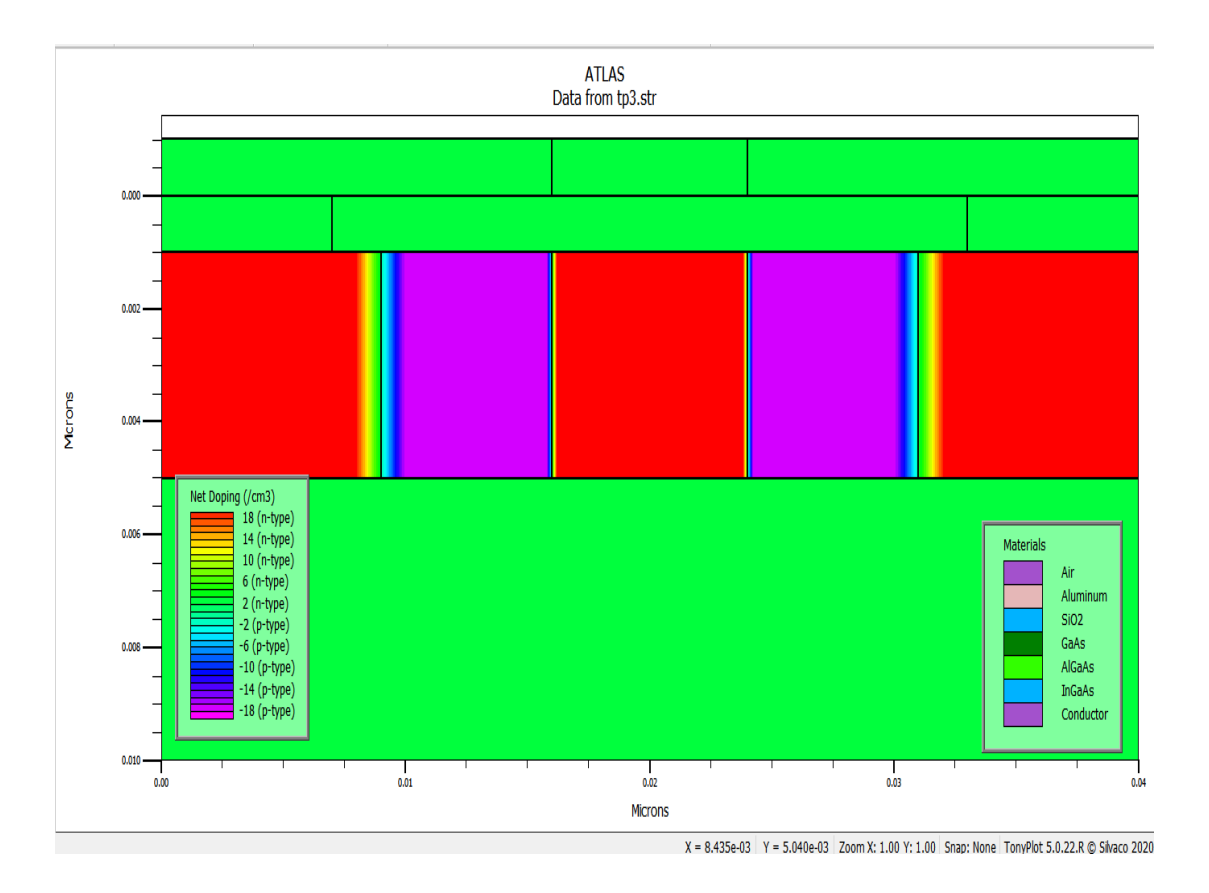

**Figure II.7:** Dopage.

DOPING < type de distribution >< type de dopant >< position des paramètres >

#### **II.3.2 Modèles matériels spécification**

#### **II.3.2.a Matérielle**

Atlas dispose d'une grande base de données des caractéristiques de chacun des matériaux précédemment définis. Les propriétés des matériaux ne sont pas statiques car ils peuvent être affectés par plusieurs facteurs. Atlas permet donc de modifier les propriétés des matériaux utilisés dans la simulation.

#### **II.3.2.b Modèles**

Le choix des modèles dépend des matériaux choisis pour la simulation et leurs environnement et dimensions. Le choix du modèle dépend des matériaux choisis pour la simulation. L'exemple ci dessous cite quelques modèles.

TEMPERATURE : Spécifie la température en Kelvin. SCHRO : Active le solveur de Poisson-Schrodinger

#### **II.3.2.c Contact**

Le contact détermine les attributions des électrodes. La syntaxe du contact est la  $s$ uivante : Contact name =  $\langle$ name $\rangle$  $\langle$ property\_specification $\rangle$ 

#### **II.6.2.d Interface**

La déclaration d'interface est employée pour spécifier la densité de charge de l'interface et la vitesse de recombinaison superficielle aux interfaces entre les semiconducteurs et les isolants.

#### **II.3.3 Sélection de la méthode numérique**

**Méthode***:* Il existe plusieurs méthodes numériques pour calculer des solutions aux problèmes des dispositifs à semi-conducteur. Trois types de techniques de solution sont utilisés dans le simulateur Silvaco Atlas : Gummel NEWTON BLOCk*.*

La méthode Gummel résout pour chaque inconnues en gardant tous les autres inconnus constants. Le processus est répété jusqu'à ce qu'il y est une solution stable. La méthode de Newton résout toutes les inconnues simultanément. La méthode BLOC résout quelques équations avec la méthode Gummel et les autres avec La méthode NEWTON. Le Procédé Gummel est utilisé pour un système d'équations qui sont faiblement couplées et lorsqu'il ya convergence linéaire. Procédé NEWTON est utilisé lorsque les équations sont fortement couplées avec convergence quadratique. Dans cet exemple, les équations sont résolues par la méthode Newton. Les méthodes numériques sont données dans les instructions METHOD du fichier d'entrée[17].

#### **II.3.4 Spécification de Solution**

Après avoir terminé la sélection de la méthode numérique, la prochaine étape est la spécification de la solution.

La spécification de la solution se décompose en ces déclarations :

Log: LOG OUTFILE=<filename>

Solve: SOLVE <br/> <br/>bias\_points>

Load: LOAD INFILE=<filename>

Save: SAVE OUTFILE = < filename>

#### **II.3.5Analyse des résultats**

**Extract :** Une fois que la solution est trouvée, les informations peuvent être affichées graphiquement par Tonyplot.

### *Chapitre3*

### *Résultats et interprétation*

#### **III.1 Introduction**

Dans ce chapitre, nous présenterons les résultats de la simulation des caractéristiques électriques d'un transistor à points quantiques à l'aide du programme Silvaco Atlas. On a résolu les équations de Schrödinger-Poisson dans les coordonnés cartésiens bidimensionnel, pour calculer les niveaux d'énergie et les fonctions d'ondes dans les point quantique, de plus nous avons trouvé la distribution de potentielle dans cette structure sous l'influence des paramètres suivants: polarisation  $V_{ds}$ ,  $V_{G}$ , largeur du point quantique température, dopage Nd.

#### **III.2 Model utilisé**

Pour calculer les propriétés électriques du transistor à point quantique, on a utilisé le model rectangulaire [18] avec ses paramètres donnés dans le Tableau III.I

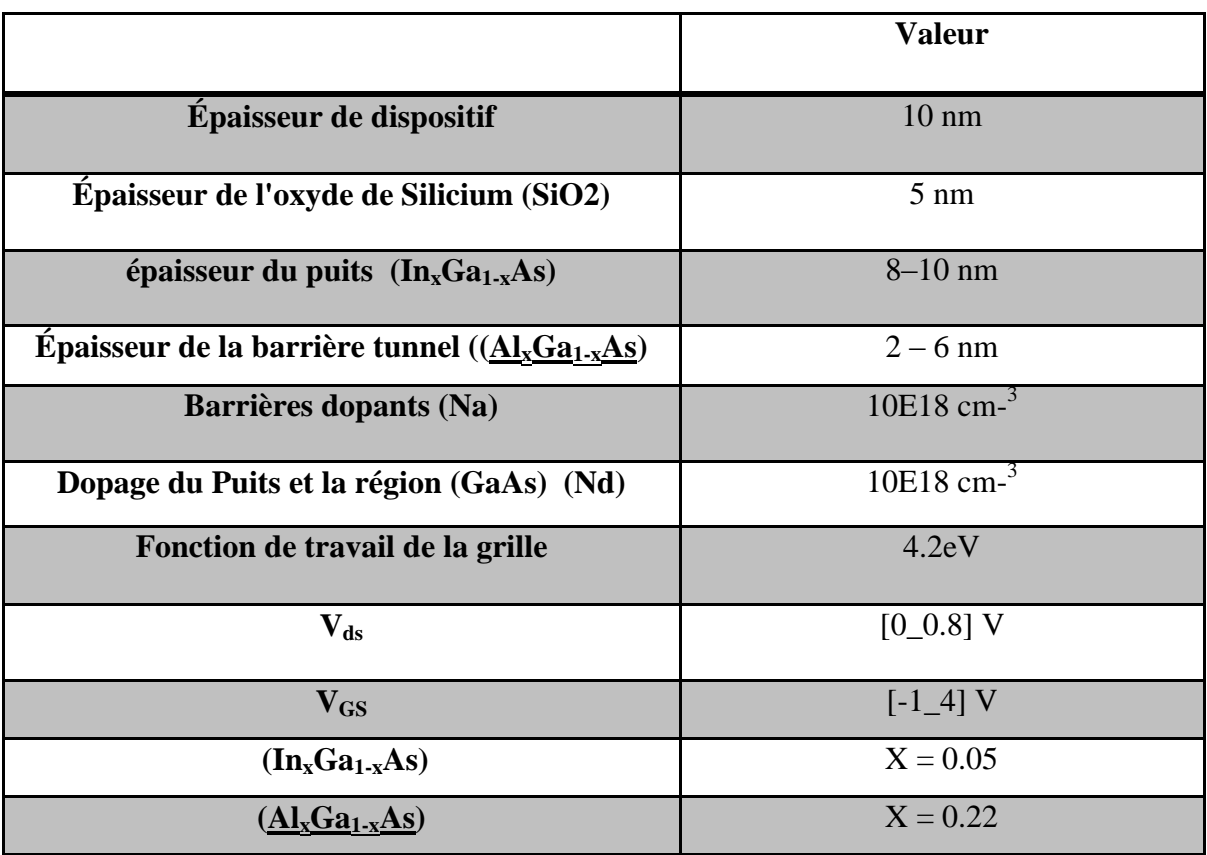

**Tableau III.1:** Paramètres du transistor à point quantique.

#### *Chapitre III: Résultats et interprétation*

#### **III.3 Structure**

La figure III.1 présente la structure du transistor à point quantique qui utilisé dans ce travail.

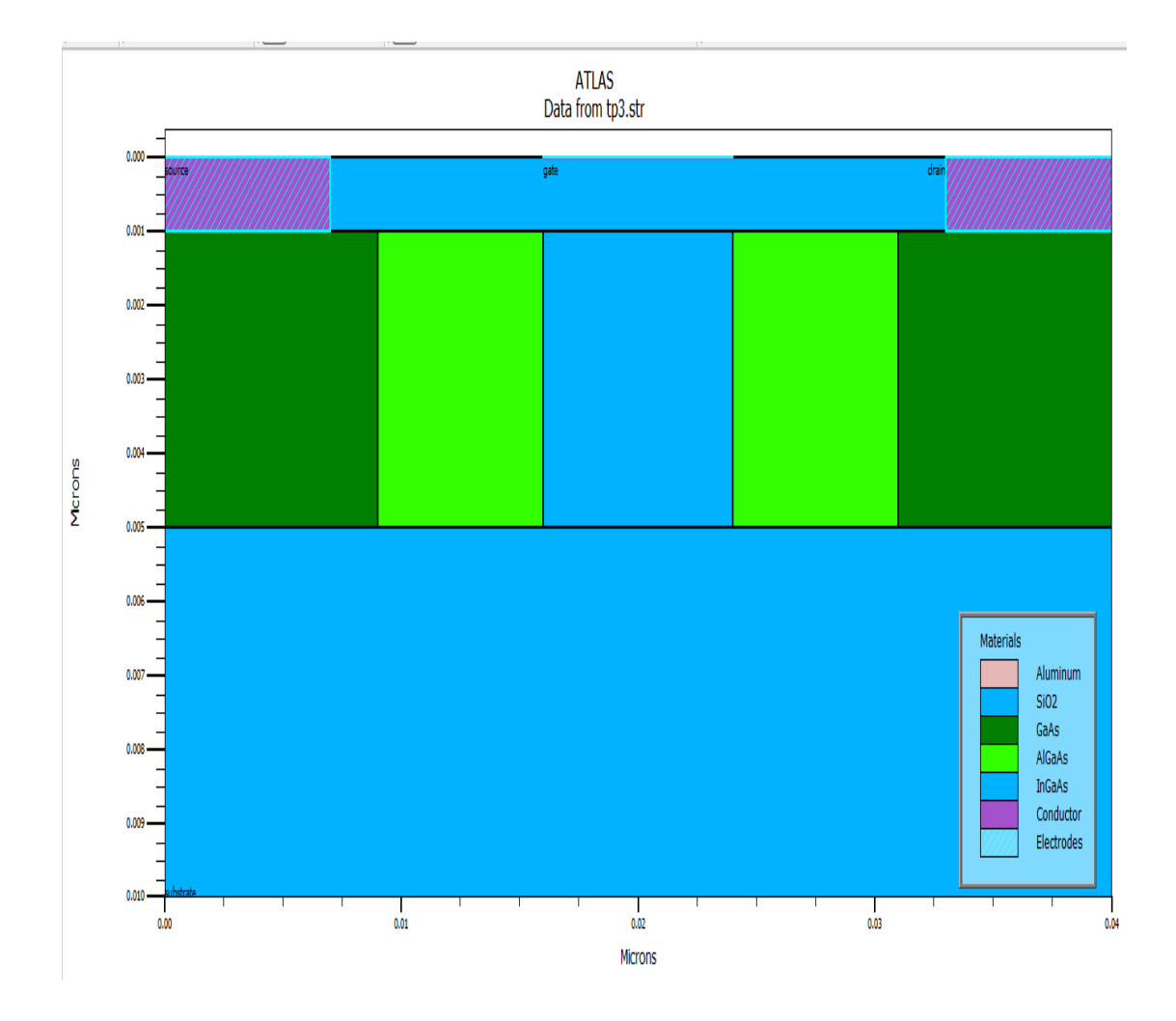

**Figure III.1 :** Structures du transistor à point quantique

#### **III.4 Etude électrostatique:**

#### **III.4.1 Diagramme d'énergie du transistor SET**

Pour démontré les propriétés électriques dans ce dispositif, on a résolu les équations de Schrödinger- Poisson dans les coordonnés cartésienne à deux dimensionnels, on a calculé le diagramme d'énergie (bande de conduction) sons polarisation c'est à dire pour  $V_{ds} = 0$  et  $Vg = 0$ , on observe bien que les deux barrières tunnels et les deux premiers des états des énergies.

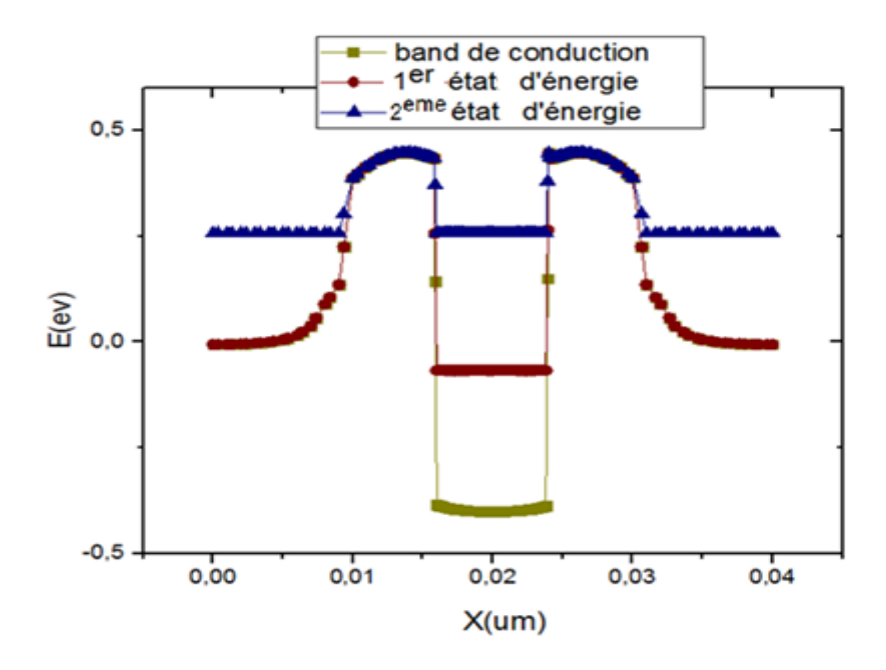

**Figure III.2 :** Schéma montrant la bande de conduction et les deux premiers états d'énergie.

#### **III.4.2 Distribution du Potentiel**

La figure 111.3 illustre la distribution du potentiel sur la longueur du transistor, pour sans polarisation. On a la courbe du potentiel prend la forme parabolique et symétrie par apport le point quantique, il est très élevé à coté des électrodes (Source - drain) où se trouve accumulation des électrons.

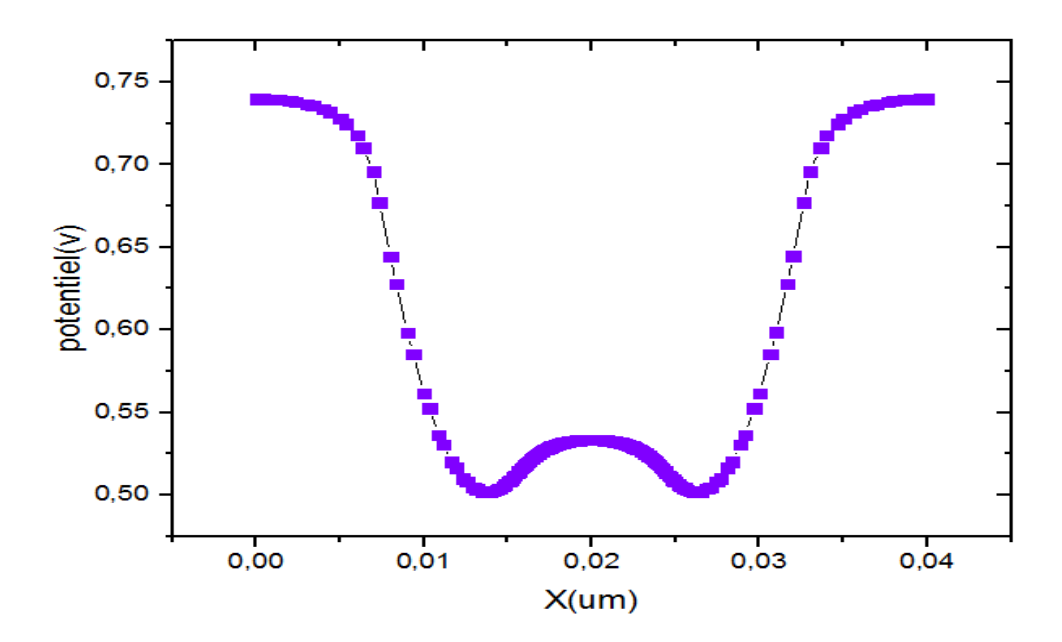

**Figure III.3 :** Schéma montrant le potentiel à la longueur du transistor.

#### **III.4.3 Effet de la tension de grille**  $V_G$

Nous présentons sur la figure III.4 l'influence de la tension Vg sur la bande de conduction quand la tension Vg augmente les niveaux d'énergie du puits sont très faible par rapport les cotés source et drain donc l'électron de coté de la source peut travers la barrière tunnel vers le point puis le drain

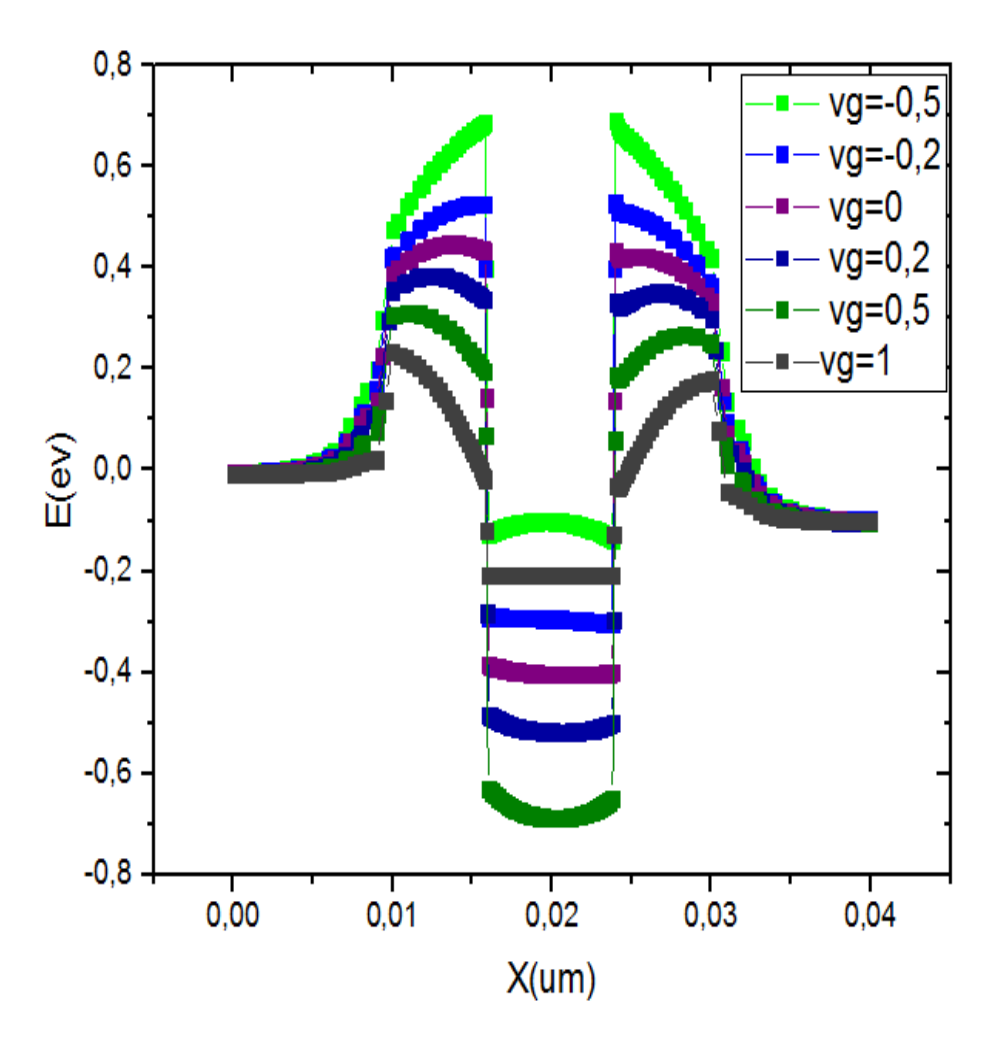

**Figure III.4 :** Schéma montrant la bande de conduction et les états liés aux électrons le long de l'appareil Avec  $V_{ds}=0.4$ 

#### **III.4.4** Effet de la tension de grille Vds

Maintenant on varié le voltage du drain Vds et pour  $Vg = 0.5$  V, le bond du conduction est tend vers à coté du drain, comme on voir sur la figure III.5. Les électrons peut déplacer de la source vers à le drain. La distribution le potentiel dans le plan (x, y) pour différents valeurs de la tension de grille et la tension du drain sont présentent dans las figures III.6 et 7.

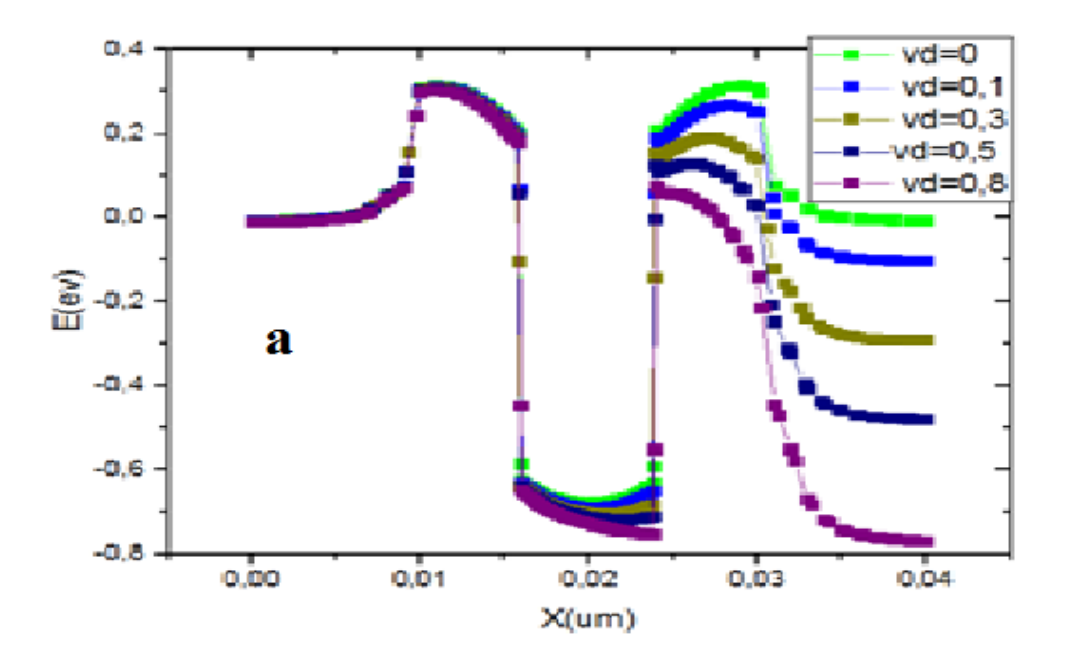

**Figure III.5 :** Schéma montrant la bande de conduction et les états liés aux électrons le long de l'appareil Avec V<sub>ds</sub>=0.5 V.

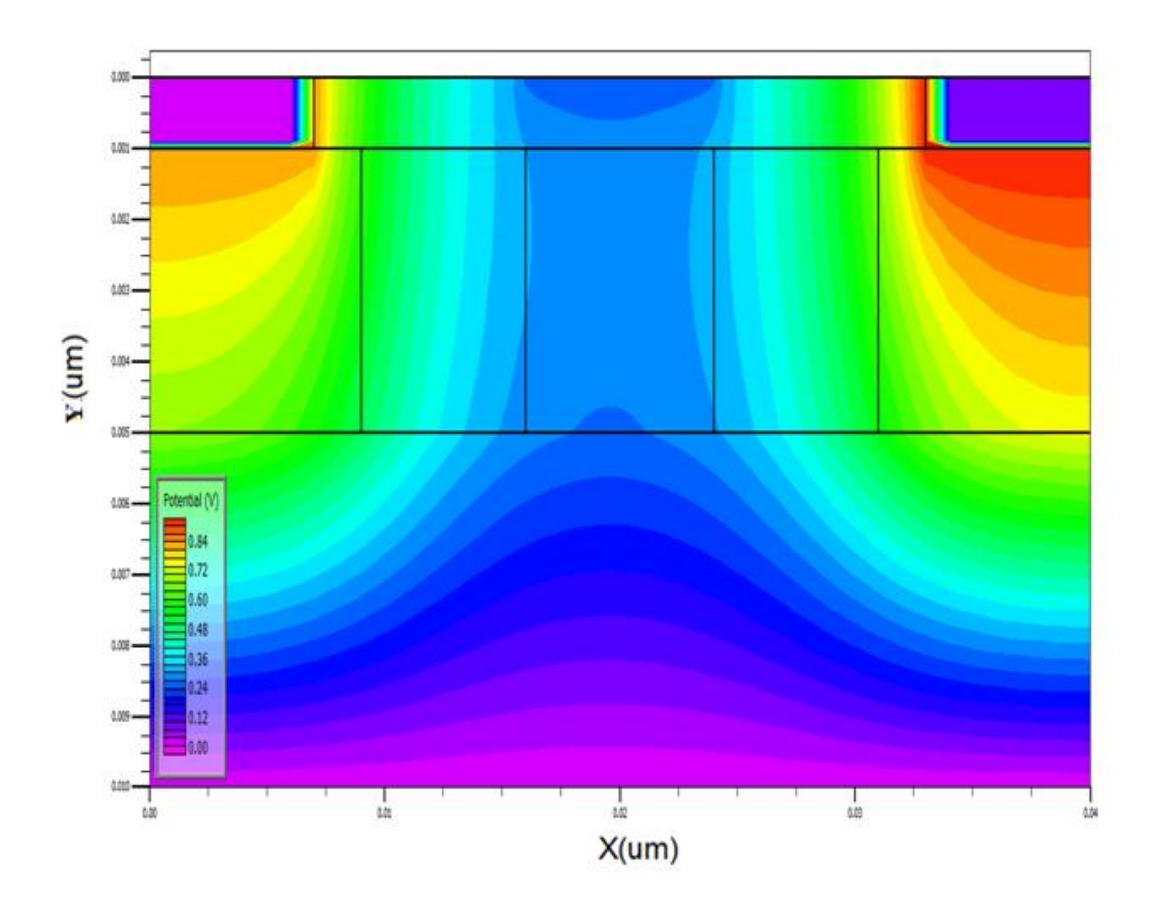

**Figure III.6 :** Distribution le potentiel dans le plan  $(x, y)$  pour  $Vg = -0.5V$  et  $V_{ds} = 0.1V$ .

*Chapitre III: Résultats et interprétation*

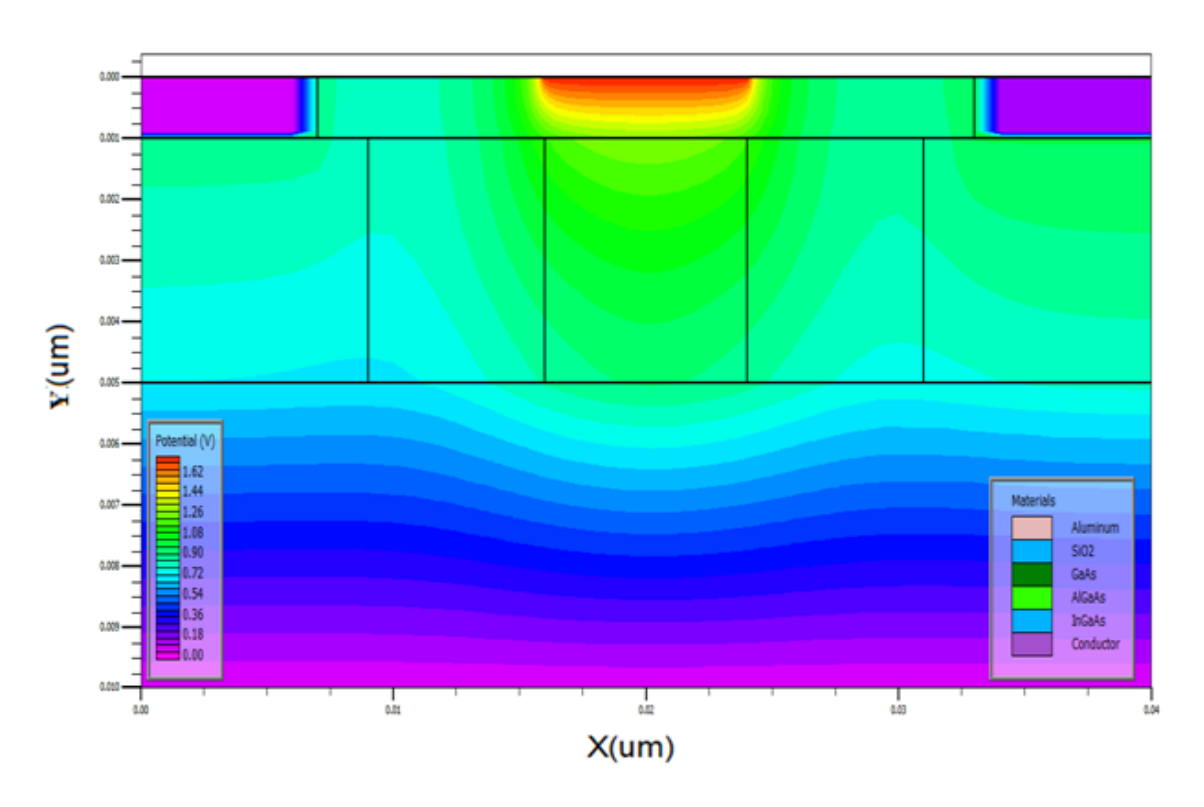

**Figure III.7** : Distribution le potentiel dans le plan  $(x, y)$  pour  $Vg = 1$  V et  $V_{ds} = 0.1V$ .

#### **III.5 Fonctions d'ondes:**

Les figures III.8.9 présententles fonctions d'ondes pour les trois premiers d états d'énergies et la concentration des électrons dans le point quantique respectivement, on observe que les électrons accumulé où se trouvent l'énergie minimale.

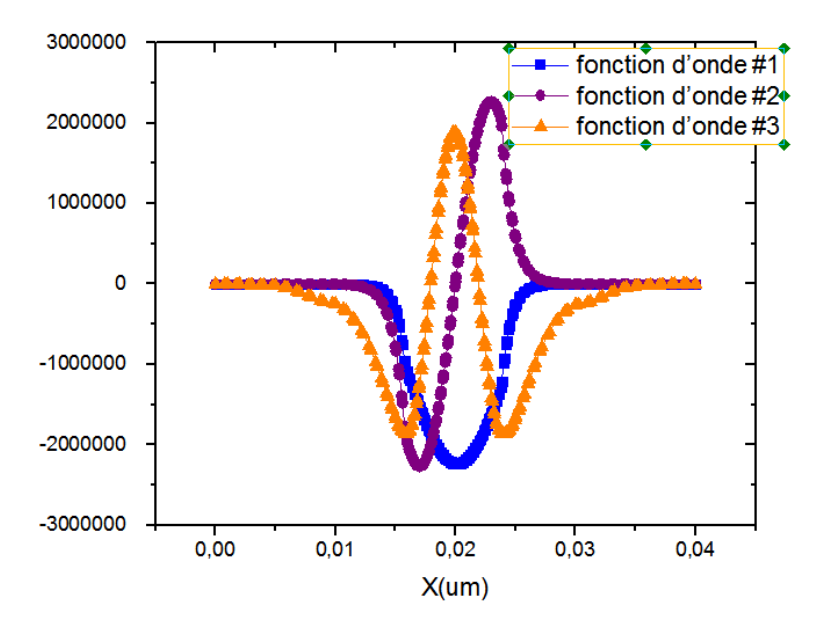

**Figure III.8 :** Schéma montrant les fonctions d'ondes pour les trois premiers d états.

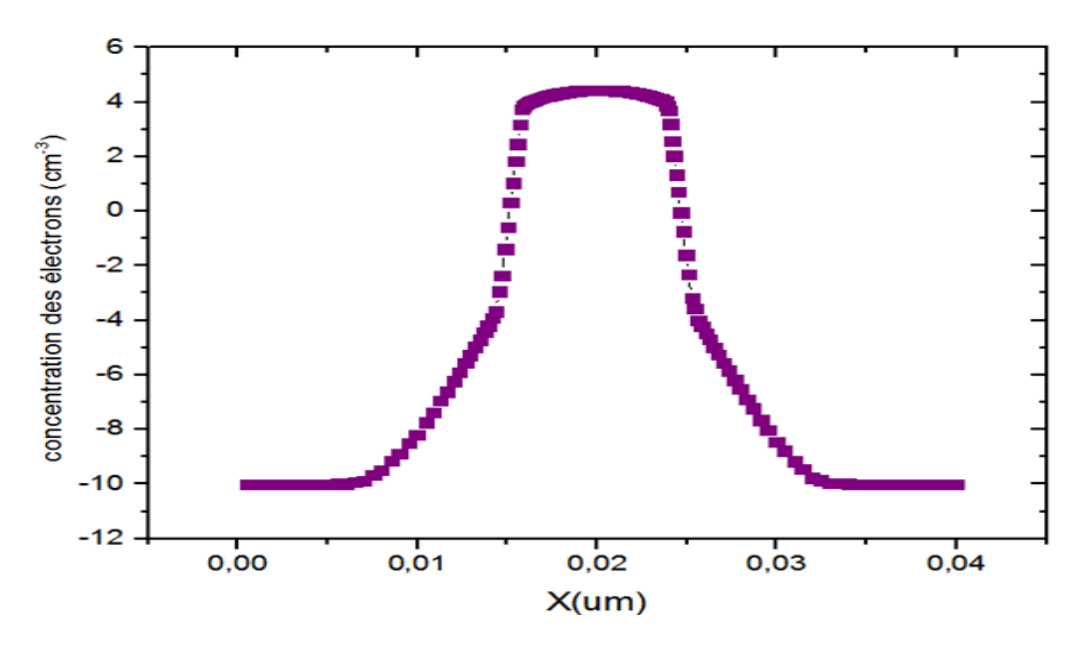

**Figure III.9 :** Concentration des électrons dans point quantique pour  $V_{ds} = 0V$ ,  $V_{g} = -0.5V$ , T=50K.

#### **III.6 Transport dans le SET:**

A basse température et la tension source-drain  $(V_{ds})$ , le courant Ids varié sous forme des pics (oscillations de Coulomb) en raison le blocage de Coulomb qui apparait dans les dispositifs nanométriques, c'est à dire le électron n'a pas d'énergie suffisante pour travers la barrière de potentielle mais par variation le voltage de grille (Vg) l'électron peut passer de la source vers à le drain et le courant ne nul.

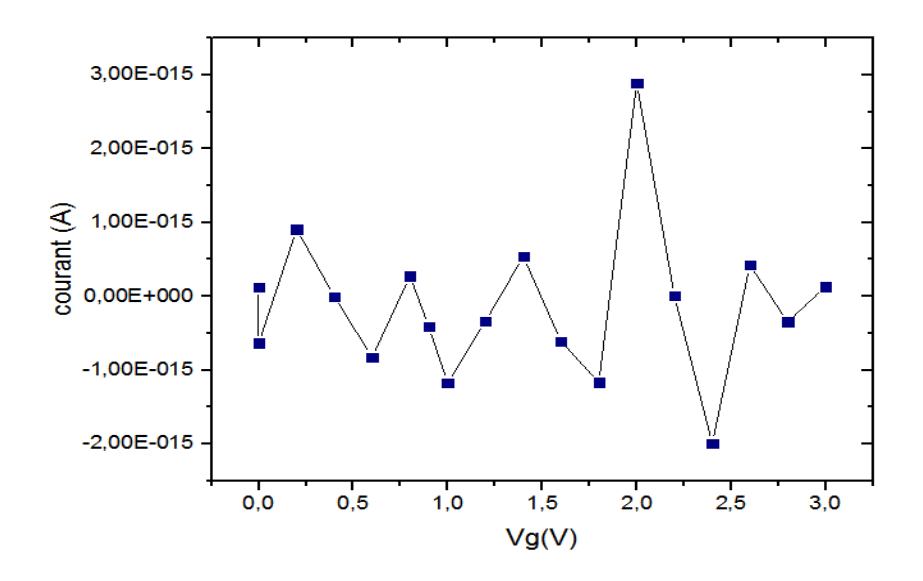

**Figure III.10 :** Variation le courant en fonction Vg pour les paramètres suivants:  $T = 50$  K,  $V_{ds} = 0.8$  V, L (point)=8 nm, Nd=2\*10E18cm<sup>-3</sup>

#### *Chapitre III: Résultats et interprétation*

#### **III.6.1 L'effet de la température sur le courant:**

Lorsque la température augmente, on observe que le courant augmente mais les pics de Coulomb disparaît parce que les électrons déplacé par l'excitation thermique, il n'est pas l'effet du blocage de Coulomb.

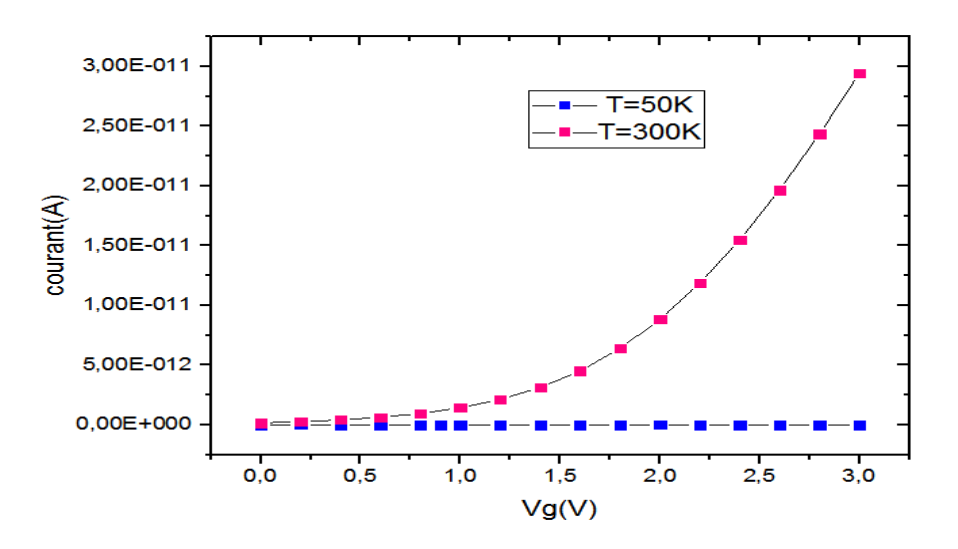

**Figure III.11 :** Variation le courant en fonction Vg sous l'effet de la température.

#### **III.6.2 L'effet de la longueur du point quantique sur le courant:**

La figure III.12 montrant l'effet de la taille du point quantique sur le courant pour T=50k Vds=0.8V, N<sub>d</sub>=2\*10E18cm<sup>-3</sup>. Quant la taille du point quantique augmente, on observe qu'il y a petite différence sur le courant.

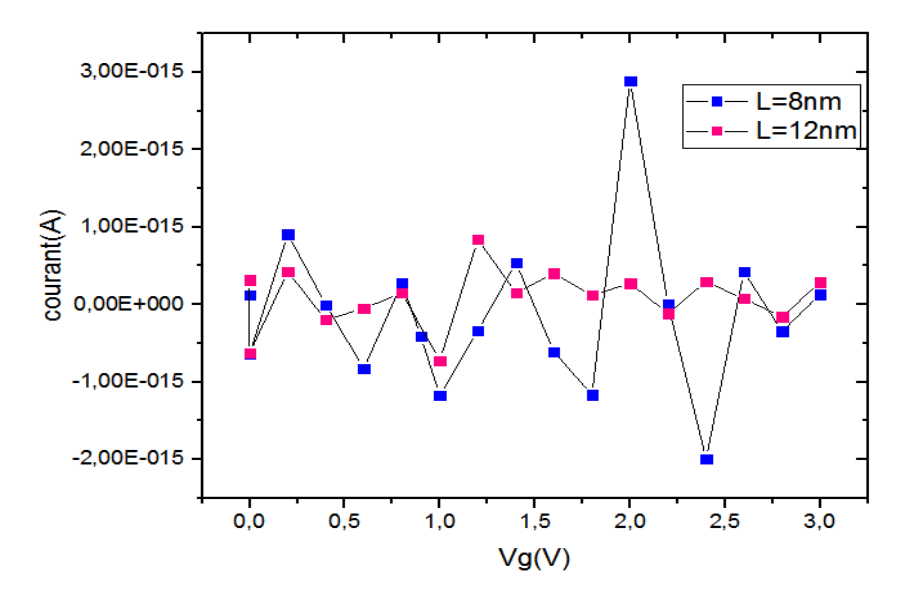

**Figure III.12 :** L'effet de la taille du point quantique sur le courant.

Chapitre III: Résultats et interprétation

## Conclusion général

Dans ce travail, nous avons étudié les propriétés électriques d'un transistor à un électron en utilisant le logiciel SILVACO-Atlas. On a calculé les niveaux d'énergie et des fonctions d'ondes dans le point quantique, de plus nous avons simulé l'effet de polarisation Vg et V<sub>ds</sub> sur le diagramme d'énergie et étudié aussi l'effet de la température et largueur du point quantique sur des caractéristiques le courant du SET. Les résultats obtenus sont :

- $\triangleright$  diagramme d'énergie sans et avec polarisation, lorsque la tension  $V_{ds}$  augmente, le diagramme d'énergie tend vers un côté Drain, mais la tension Vg contrôlé la profondeur du puits quantique.
- Le courant du SET influé par plusieurs paramètres:
	- Lorsque la température est réduite, le courant augmente aussi mais les pics disparaît car l'excitation thermique.
	- la taille du point quantique.

Nous souhaitons que les futurs, on étudiera d'autres propriétés du Transistor à points quantiques.

## Références ET bibliographiques

- 1. Bednarek, S., B. Szafran, and J. Adamowski, Theoretical description of electronic properties of vertical gated quantum dots*.* Physical Review B, 2001. **64**(19): p. 195303.
- 2. Jouvet, N., Intégration hybride de transistors à un électron sur un noeud technologique CMOS, 2012.
- 3. Averin, D. and K. Likharev, Coulomb blockade of single-electron tunneling, and coherent oscillations in small tunnel junctions*.* Journal of low temperature physics, 1986. **62**(3-4): p. 345-373.
- 4. Grabert, H. and M.H. Devoret, Single charge tunneling: Coulomb blockade phenomena in nanostructures. Vol. 294. 2013: Springer Science & Business Media.
- 5. Bounouar, M.A., Transistors mono-electroniques double-grille: Modélisation, conception and évaluation d'architectures logiques, 2013, INSA de Lyon; Université de Sherbrooke (Québec, Canada).
- 6. Harvey-Collard, P., Fabrication de transistors mono-électroniques en silicium pour le traitement classique et quantique de l'information: une approche nanodamascène2013: Université de Sherbrooke.
- 7. Gupta, M., A Study of single electron transistor (SET)*.* Int. J Sci. Res, 2016. **5**(1): p. 474-479.
- 8. Kanoun, M., Caractérisations électriques des structures MOS à nanocristaux de Ge pour des applications mémoires non volatiles, 2004, Lyon, INSA.
- 9. Berman, D., et al., Single-electron transistor as a charge sensor for semiconductor *applications.* Journal of Vacuum Science & Technology B: Microelectronics and Nanometer Structures Processing, Measurement, and Phenomena, 1997. **15**(6): p. 2844-2847.
- 10. Talbo, V., Étude théorique du transport électronique dans les nanodispositifs à boîtes quantiques semiconductrices, 2012, Paris 11.
- 11*.* Dany Lachance-Qyirion Étude par transport électrique de points quantiques colloidaux, 2012, Université Laval Québec.
- 12. Khademhosseini, V., et al., Impact of Hydrogen Adsorption on the Performance of a Single Electron Transistor Utilizing Fullerene Quantum Dots*.* ECS Journal of Solid State Science and Technology, 2018. **7**(11): p. M191-M194.
- 13. Ahsan, M., Single Electron Transistor (SET): Operation and Application Perspectives. MIST International Journal of Science and Technology, 2018. **6**(1).
- 14. Sée, J., Théorie du blocage de Coulomb appliquée aux nanostructures semiconductrices: modélisation des dispositifs à nanocristaux de silicium, 2003, Université Paris Sud-Paris XI.
- 15. SILVACO, I., Atlas User's Manual', Device Simulation Software, software ver*.* 5.10. R, Santa Clara, 2005.
- 16. LABED, M., Design of a-IGZO Thin film transistors, 2019, Université Mohamed Khider–Biskra.
- 17. Boumaraf, R., Simulation de l'effet de la température et les défauts sur les caractéristiques électriques des diodes à base de GaAs, 2015, Université Mohamed Khider-Biskra.
- 18. Dideban, D. and M. Karbalaei, Comparison of the I–V characteristics of a topological insulator quantum well resonant tunneling transistor and its conventional counterpart: A TCAD simulation study*.* Journal of Physics and Chemistry of Solids, 2019. **128**: p. 374-377.
- 19. Francois Vaurette, Fabrication top-down, caractérisation et applications de nanols silicium, 2008, Université des Sciences et Technologies de Lille.